## **United States Marine Corps Logistics Requirements Funding Summary (LRFS) Cost Estimating Tool (CET)**

**A Quick Cost Estimator for Logisticians Part II**

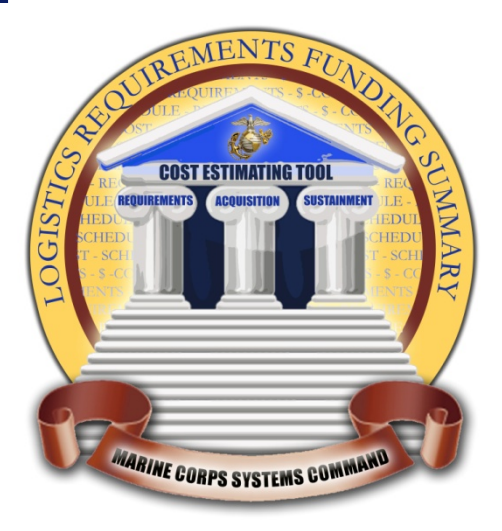

**SCEA Conference – Orlando, FL June 2012**

## **Agenda**

- ▶ Background
	- What is an LRFS?
	- Booz Allen Task Specifics
	- Challenges in Developing an LRFS
	- Why do you need the USMC LRFS CET?
	- Requirements and Constrains
- ▶ LRFS CET Overview
	- Tool features
	- User Interface
	- Application of Result Uncertainty Calculation
	- Example Outputs
- ▶ Future Areas of Interests
- ▶ Recognitions
- ▶ Summary
	- USMC LRFS CET Benefits

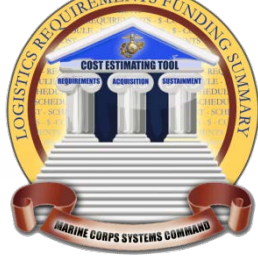

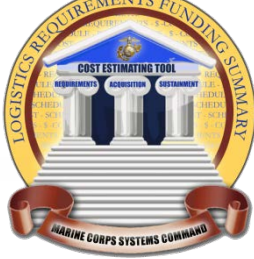

# **Background**

## **Background – What is an LRFS?**

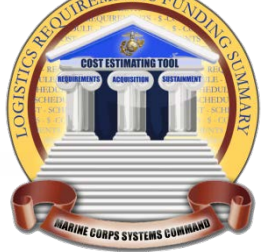

- ▶ Definition: The Logistics Requirements Funding Summary (LRFS) is a breakdown of product support functions and sub-functions to establish a required level of product support. It identifies product support requirements and the funds available to meet those requirements. (source: Defense Acquisition University)
	- LRFS displays requirements versus funding for all IPS elements and related disciplines, by fiscal year and appropriation, and is traceable to logistics support plans.
	- LRFS supports Independent Logistics Assessment (ILA) review process to ensure support funding requirements for each IPS element are appropriately identified, funding is available, and shortfalls identified.

### **Background – LRFS Relationship to LCCE/POM**

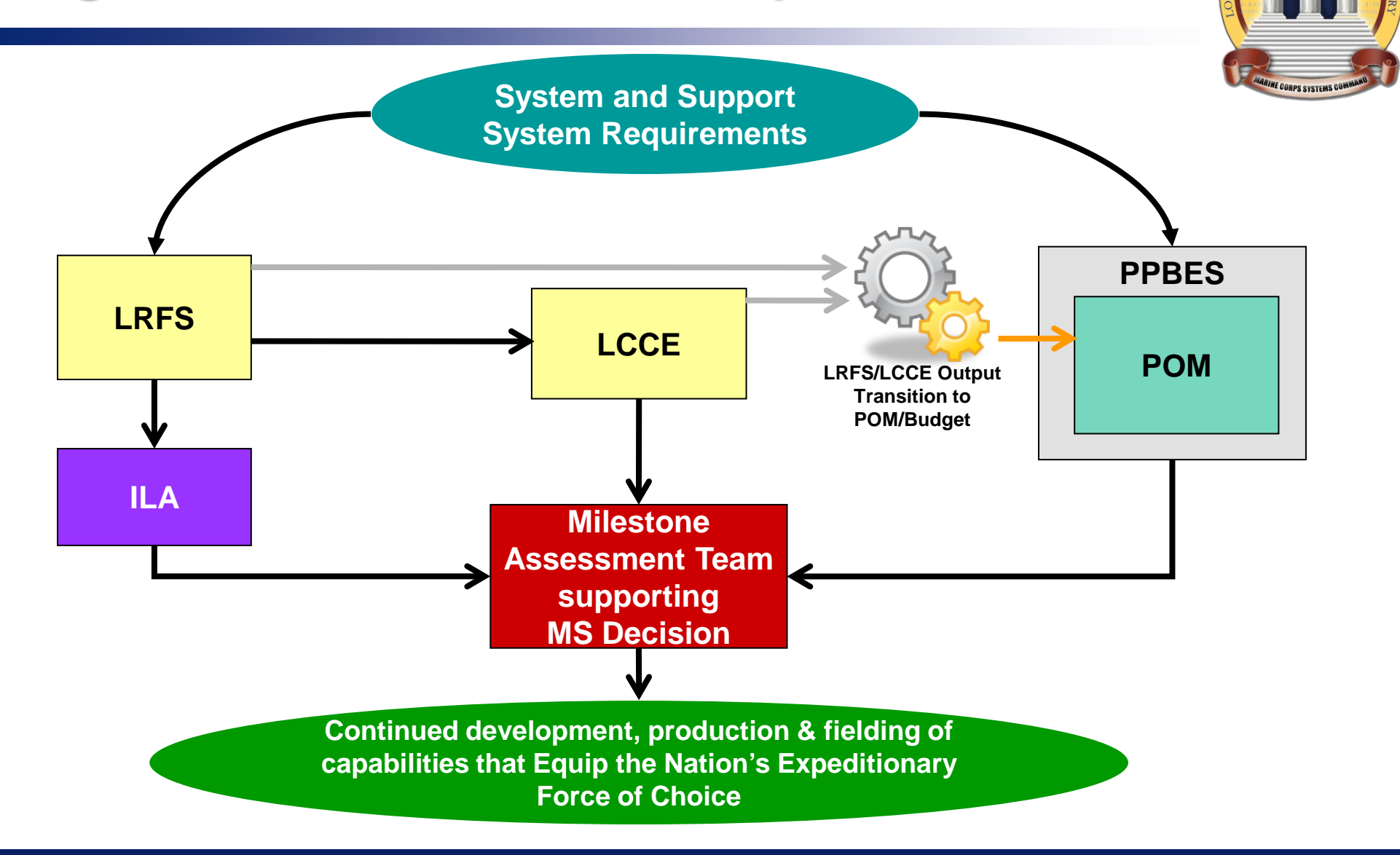

## **Background- USMC LRFS CET Task Specifics**

- ▶ Reviewed current DoD, Navy/USMC policies and quidance
- ▶ Conducted a market survey of existing tools relating to LRFS development
- ▶ Conducted data collection and cost estimating methodology development including compiling rates and factors from various sources
- ▶ Conduct regular IPT meetings that helped define tool's CES, key capabilities, testing and training requirements
- Deployed full version 1.0 **June 2011**
- ▶ Provide post tool deployment support **June 2011 to June 2012**: (training, maintenance & enhancement)

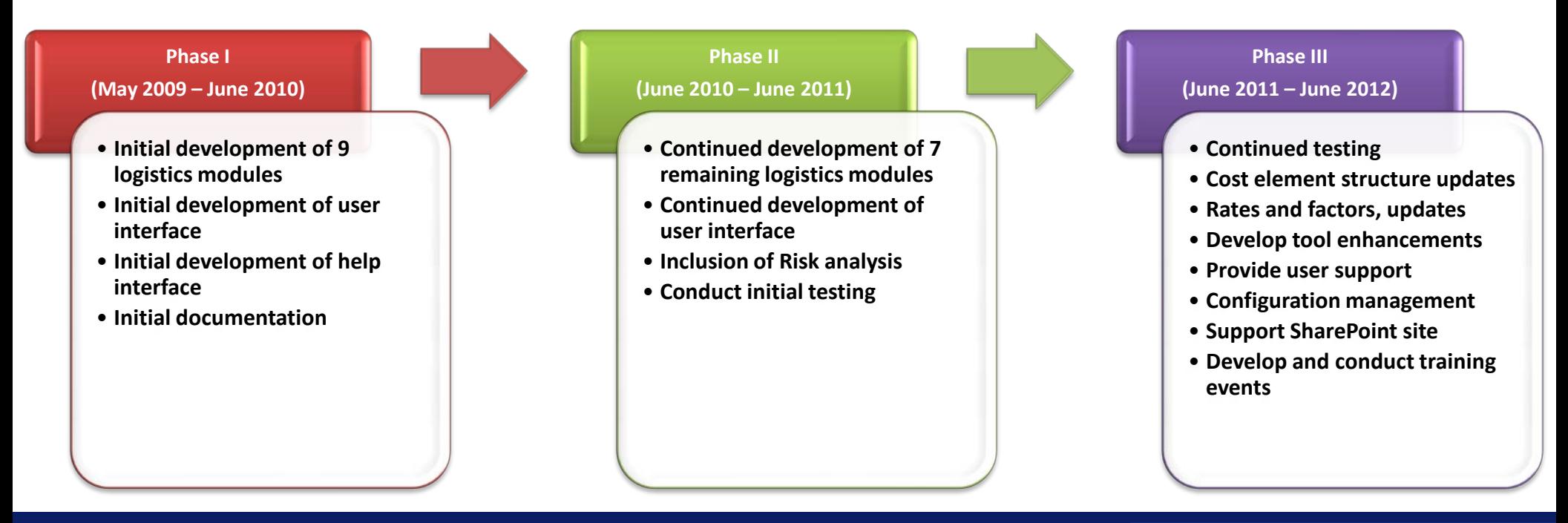

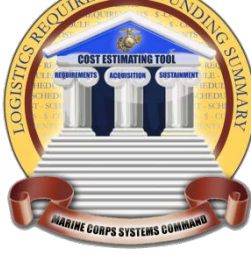

## **Background – Challenges Developing an LRFS**

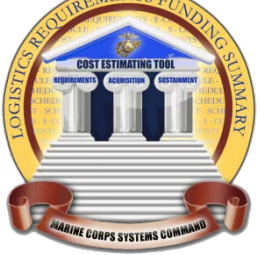

**Logisticians are traditionally responsible for completing an LRFS. However, cost estimating skills often fall outside the logisticians' domain of expertise.** 

- ▶ Lack of cost estimating knowledge in developing LRFSs
- Lack of familiarity of financial management standards by the logistician
- ▶ Lack of standardization in Cost Element Structure (CES) and lack of sufficient supporting details
- ▶ Lack of sufficient data in conducting estimate (i.e., actuals, cost estimating factors, CERs, etc.)
- Inconsistent allocation of costs to their appropriate cost element (recurring/nonrecurring or functional elements)
- Inaccurate use of phasing, escalation factors, and appropriations
- Inconsistent review process

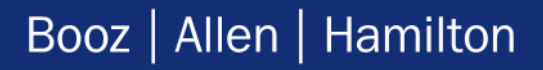

## **Background – Why do you need the LRFS CET?**

**The USMC LRFS Cost Estimating Tool (CET)** is an **Excel-based user-friendly tool**  designed to allow program managers and logisticians to **quickly generate LRFSs** for all types of Marine Corps programs. The LRFS CET includes a **library of cost models for all the IPS elements** and related disciplines and incorporate statutory and regulatory requirements. The USMC LRFS CET enables users to: rogrammatic Inputs

- Provide a more efficient, effective and accurate means of developing LRFSs
- Provide visibility of logistics support requirements
- Inform resource and assessment sponsors of logistics support requirements
- Serve as the format for presentation of support and associated funding requirements throughout program development at all acquisition milestone decision forums
- Can be tailored to meet the program's support objectives
- Support LCCE, POM submission, and budgetary decisions
- Assist in evaluating a weapon system's (or information system's) logistics costs associated with different proposals in a source selection

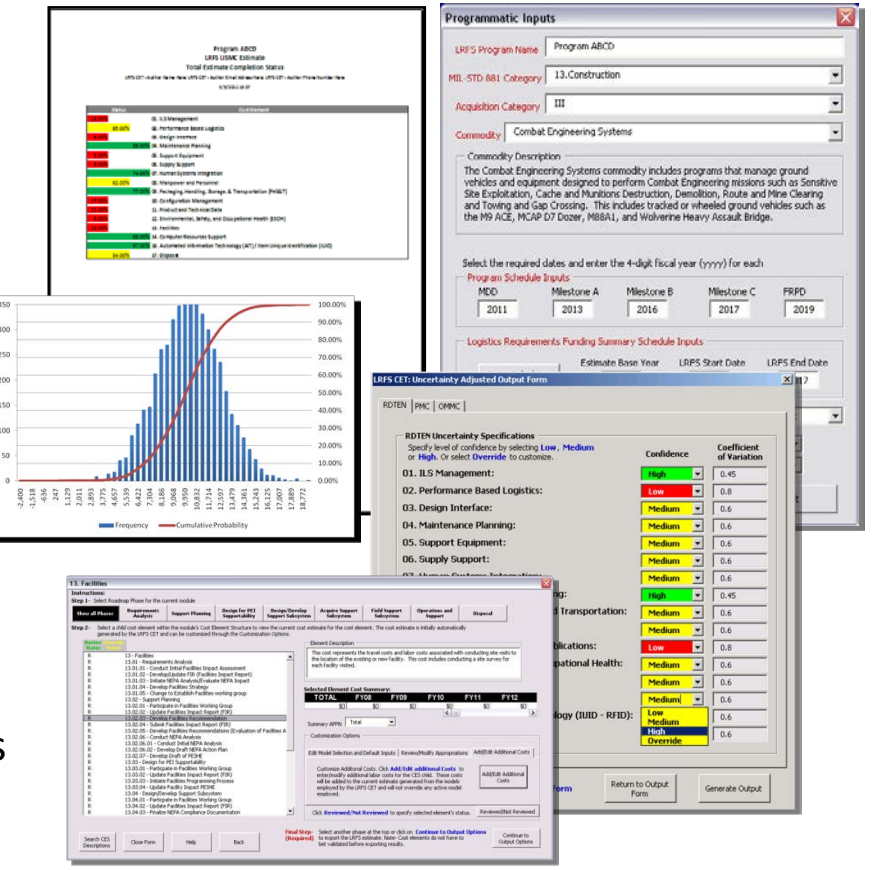

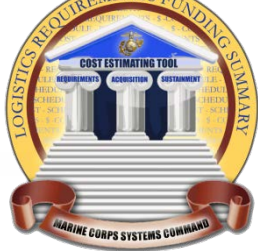

#### **Background – Requirements and Constraints** Presented at the 2012 SCEA/ISPA Joint Annual Conference and Training Workshop - www.iceaaonline.com

#### **Tool Must Be Excel 2007-based**

- Users are familiar with Excel applications
- Tool needs to run on existing USMC computers and software
- Excel is powerful and integrates with VBA well

#### **Tool Must Be User-Friendly**

- Visual Basic user interface will guide users through the LRFS development process
- User interface supports "Turbo Tax ™" approach for quick cost estimating
- Tool will collect the information needed that is readily available to users

#### **Tool Must Be Designed for Non-Cost Estimators**

- Logisticians using the tool will have little or no cost estimating experience
- Tool must have existing repository of cost models to develop estimate
- Tool must provide documentation for cost models to allow users to defend estimates
- Tool must provide a standard process for estimation within USMC

#### **Tool Must Incorporate New Cost Element Structures (CES) for each USMC LRFS CET Module**

- Previous CES does not include all logistic cost elements for a program
- Previous CES is not standardized or defendable
- CES must reflect the requirements included in the ILA Checklist
- CES must be approved by SMEs and IPT members. Extensive SME/IPT participation is required

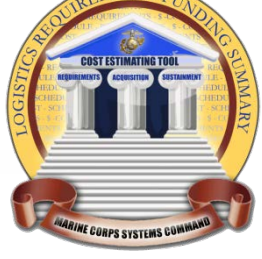

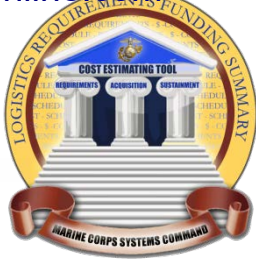

# **USMC LRFS CET Overview**

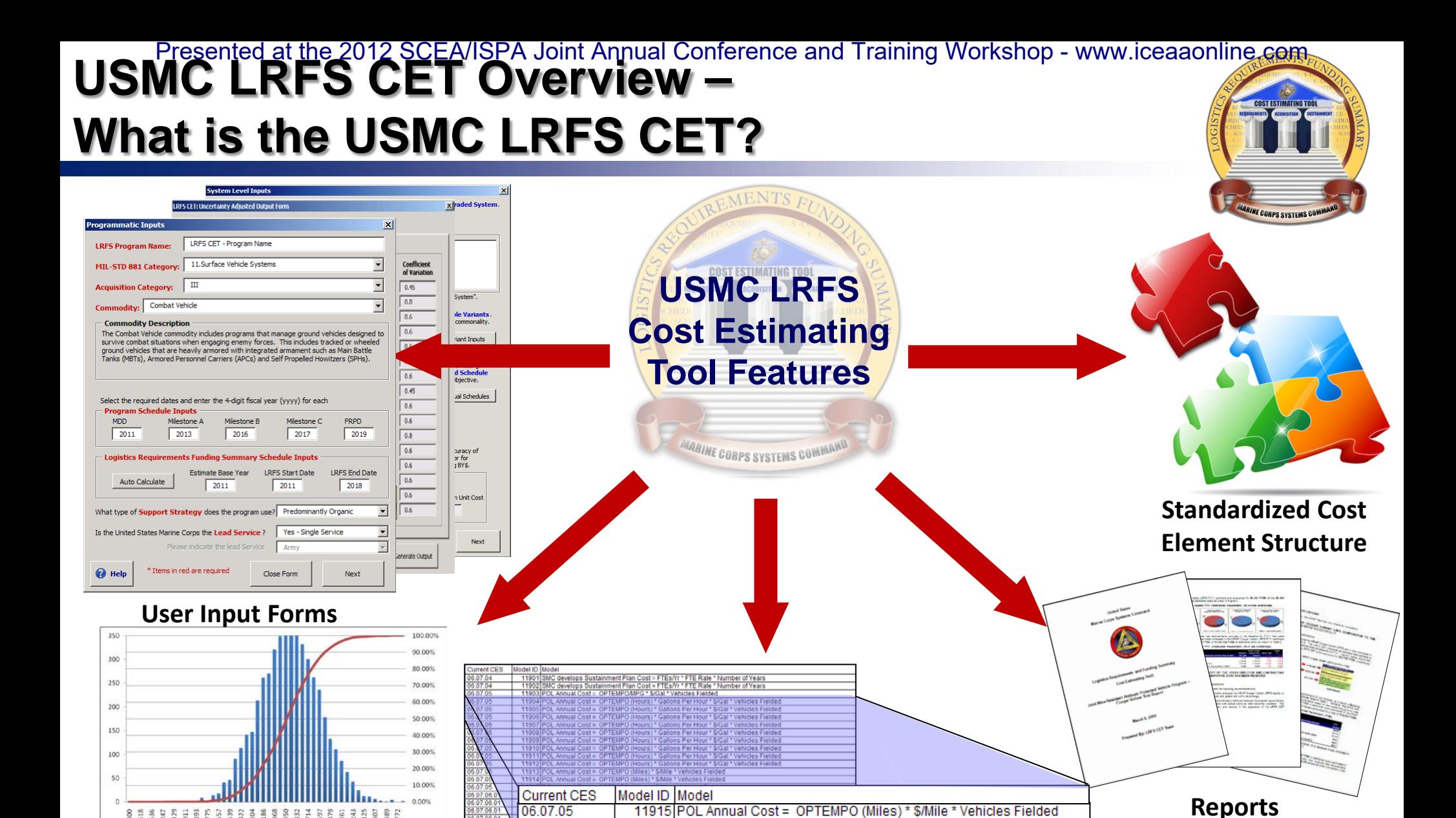

**Uncertainty Analysis Cost Model Library**

06.07.06.01

11916 Consumables Annual Cost = CPM \* OPTEMPO \* Vehicles Fielded

Booz | Allen | Hamilton

Frequency - Cumulative Probability

#### **USMC LRFS CET Overview – How the USMC LRFS CET Functions** P<u>resented at the 2012 SCEA</u>/ISPA Joint Annual Conference and Training Workshop - www.iceaaonline.com

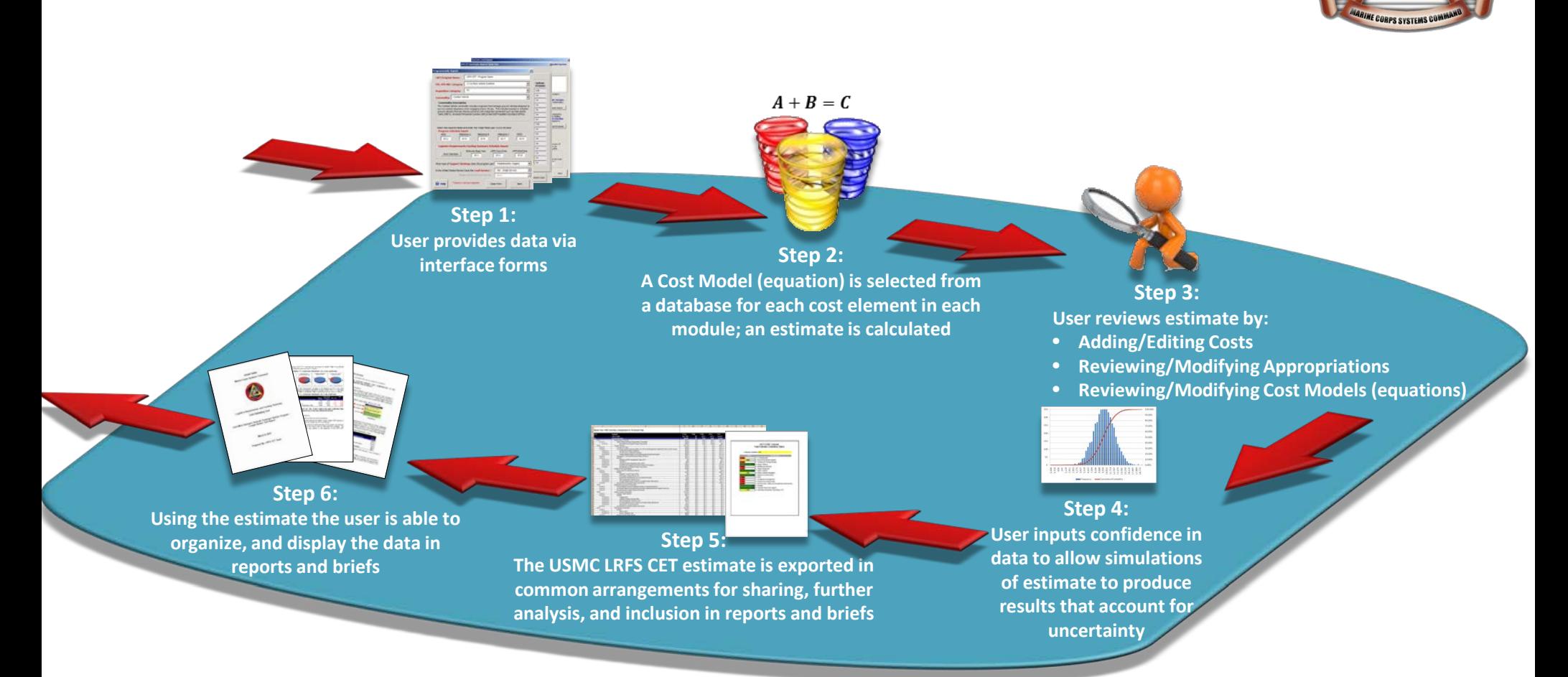

### **USMC LRFS CET Overview –**  P<u>resented at the 2012 SCEA</u>/ISPA Joint Annual Conference and Training Workshop - www.iceaaonline.com

## **User Interface**

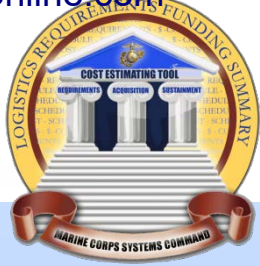

#### **Programmatic Inputs**

**Gathers key inputs from user about the LRFS estimate being generated including:**

- Estimate Name
- Mil-881 Category
- Acquisition Category
- Commodity Type
- Program Schedule
- LRFS Schedule
- Support Strategy
- Joint Program / Lead Service

#### **Cost Element Inputs**

**Allows the user to further review and refine the estimate for the module they have selected with key inputs and operations including:**

- Review Cost Elements by Roadmap Phase
- Model Selection Customization
- Additional Costs
- User Review Status
- Appropriations Customization
- Cost Element Search

#### **Module Selection Inputs**

**Allows the user to select a specific logistic module and provide key inputs for that module including:**

- Module Interviews
- Module Specific Information
- Cost Element Search

#### **Estimate Outputs**

**Allows the user to save and/or export results in various configurations including:**

- Estimate Summary
- Completion Statistics
- Detailed Results
- "Popular" Results (LCSP, PIB Input, etc)
- Model Customization
- User Inputs
- Fielding Schedule
- Module Questionnaire Responses
- Appropriation Customization
- Uncertainty Calculation of Results

#### **Interactive Help Feature**

**Provides assistance based on the user's current location in the tool including:**

- Tool Navigation Help
- Definitions
- Common Cost Estimating Procedures
- Advanced Reference Material

#### Booz | Allen | Hamilton

#### **System Level Inputs**

#### **Gathers key inputs from user about the program/system including:**

- Program Status
- Variant Inputs
- Fielding Schedules
- System Costs

#### **USMC LRFS CET Overview – Interactive Help Feature** P<u>resented at the 2012 SCEA</u>/ISPA Joint Annual Conference and Train<del>ing W</del>orkshop - www.iceaaonline.com

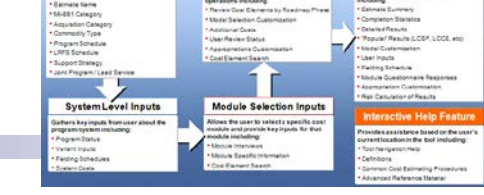

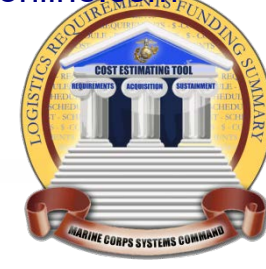

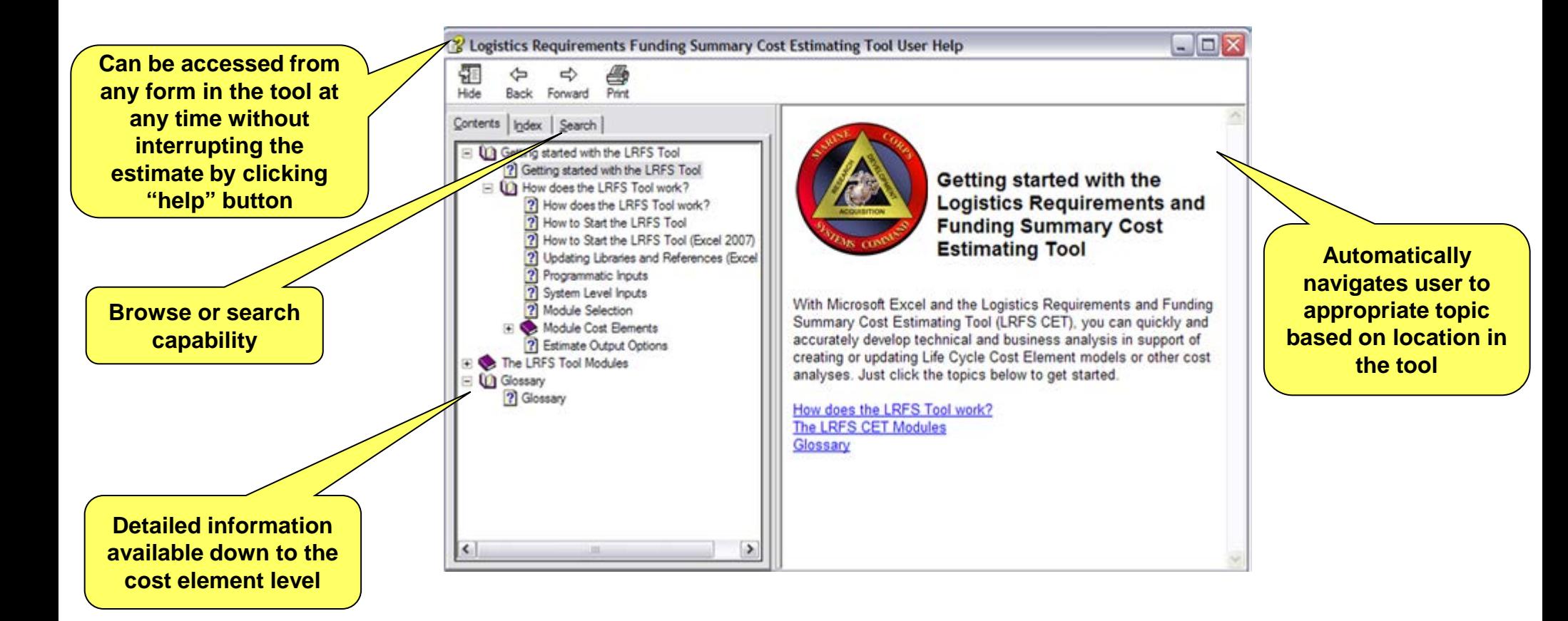

#### P<u>resented at the 2012 SCEA</u>/ISPA Joint Annual Conference and Trai<mark>ning Workshop - www.icea</mark>aonline.com **USMC LRFS CET Overview – Launch Interface System Level Inputs**

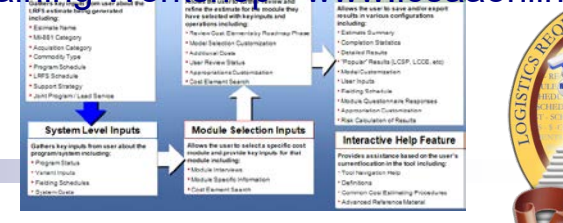

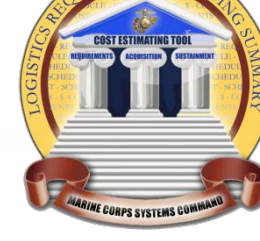

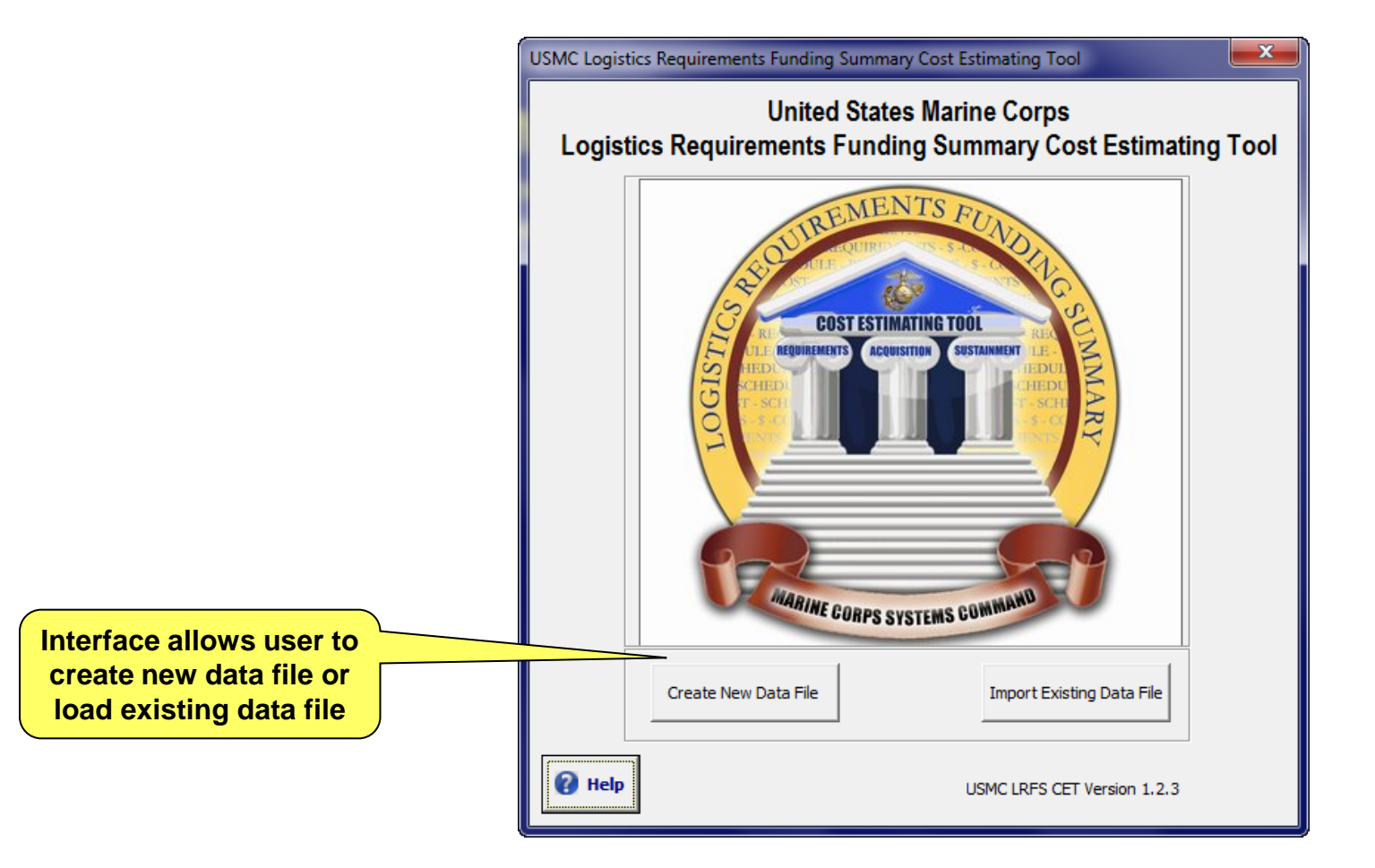

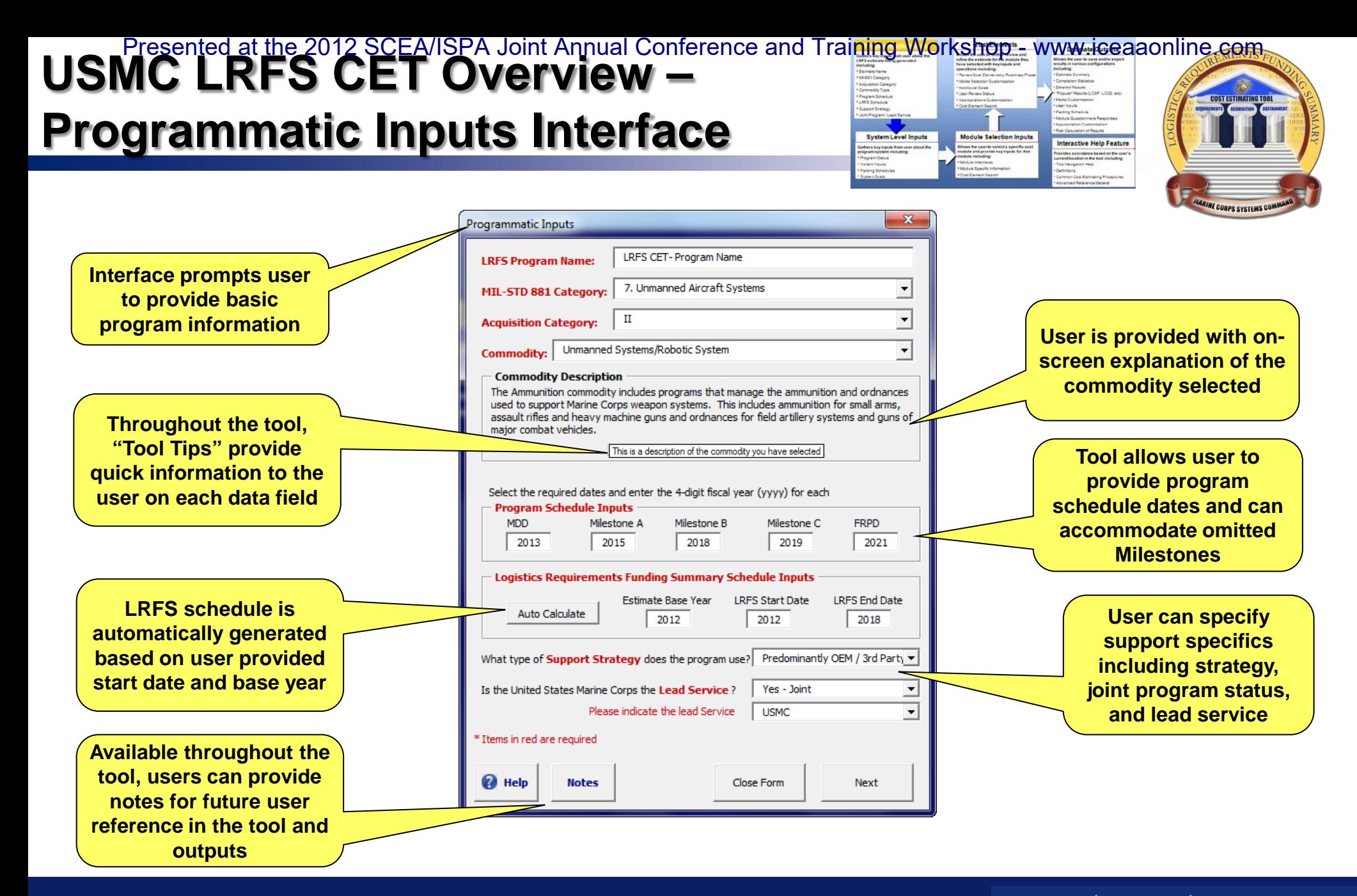

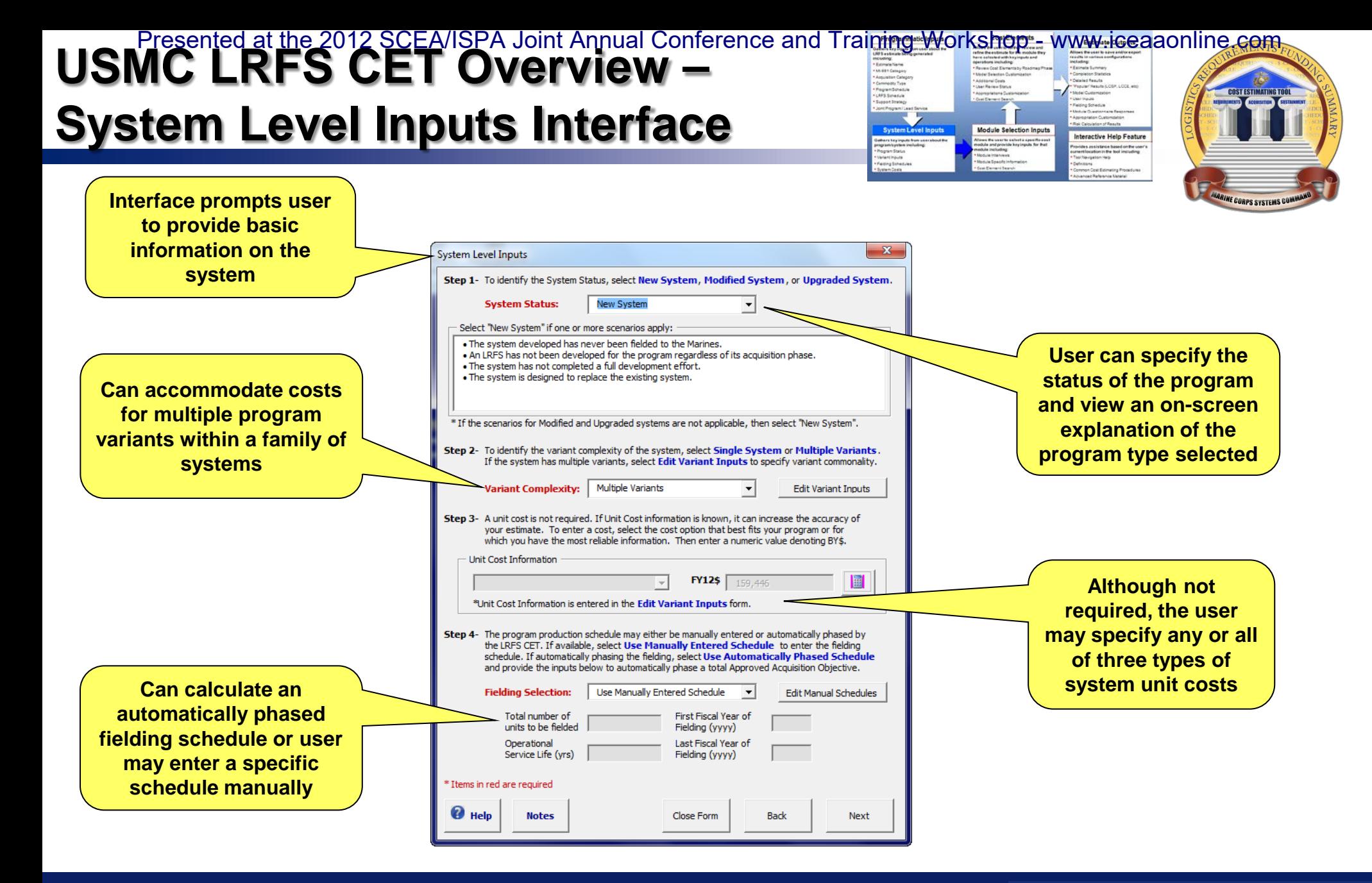

**USMC LRFS CET Overview –**  P<u>resented at the 2012 SCEA</u>/ISPA Joint Annual Conference and Train<del>ing W</del>orkshop - www.iceaaonline.com

### **System Level Inputs: Variant Input**

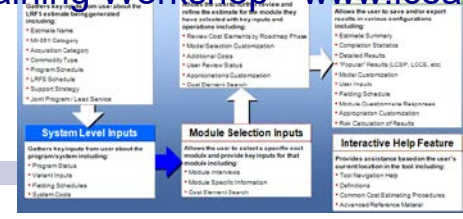

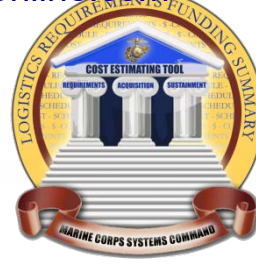

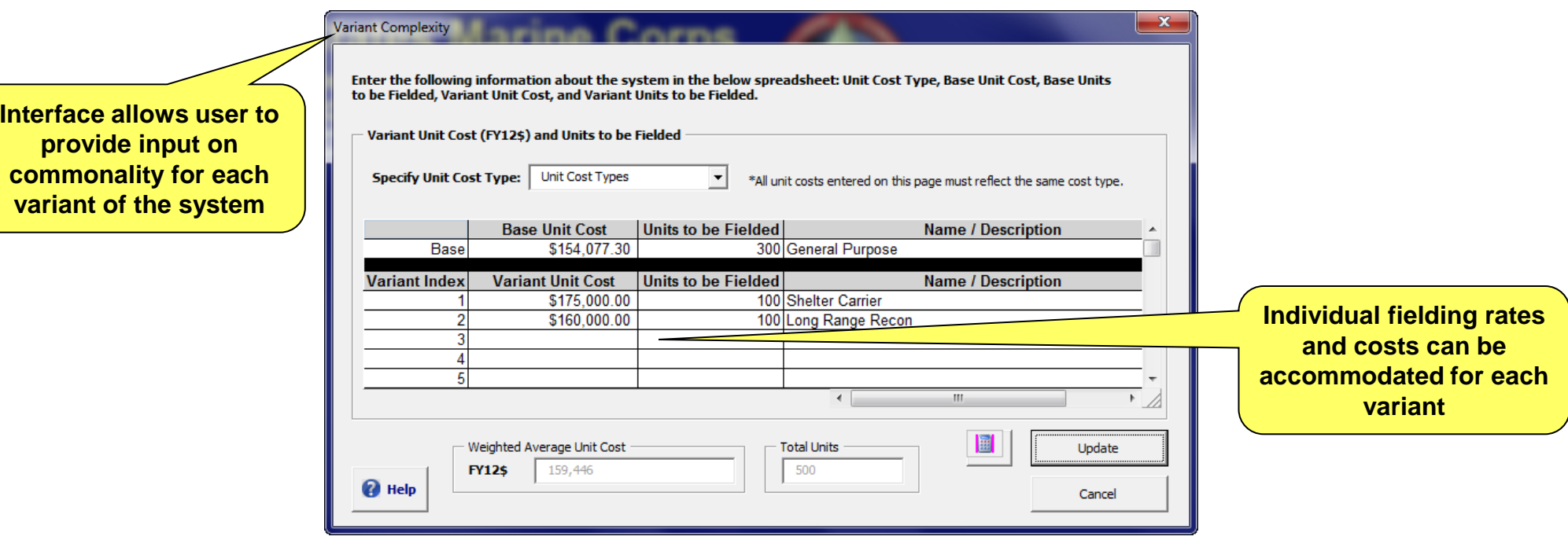

#### **USMC LRFS CET Overview –**  P<u>resented at the 2012 SCEA</u>/ISPA Joint Annual Conference and Train<del>ing W</del>orkshop - www.iceaaonline.com

## **System Level Inputs: Fielding**

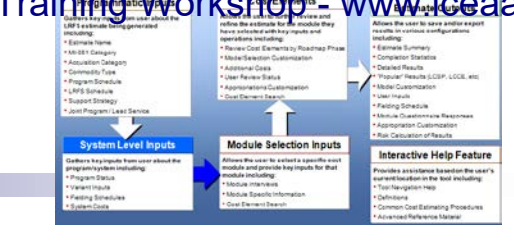

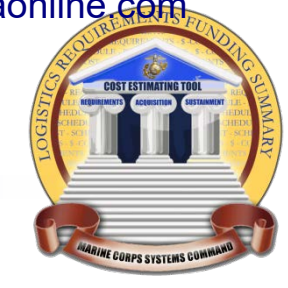

**Interface allows u provide various ty fielding information the system**

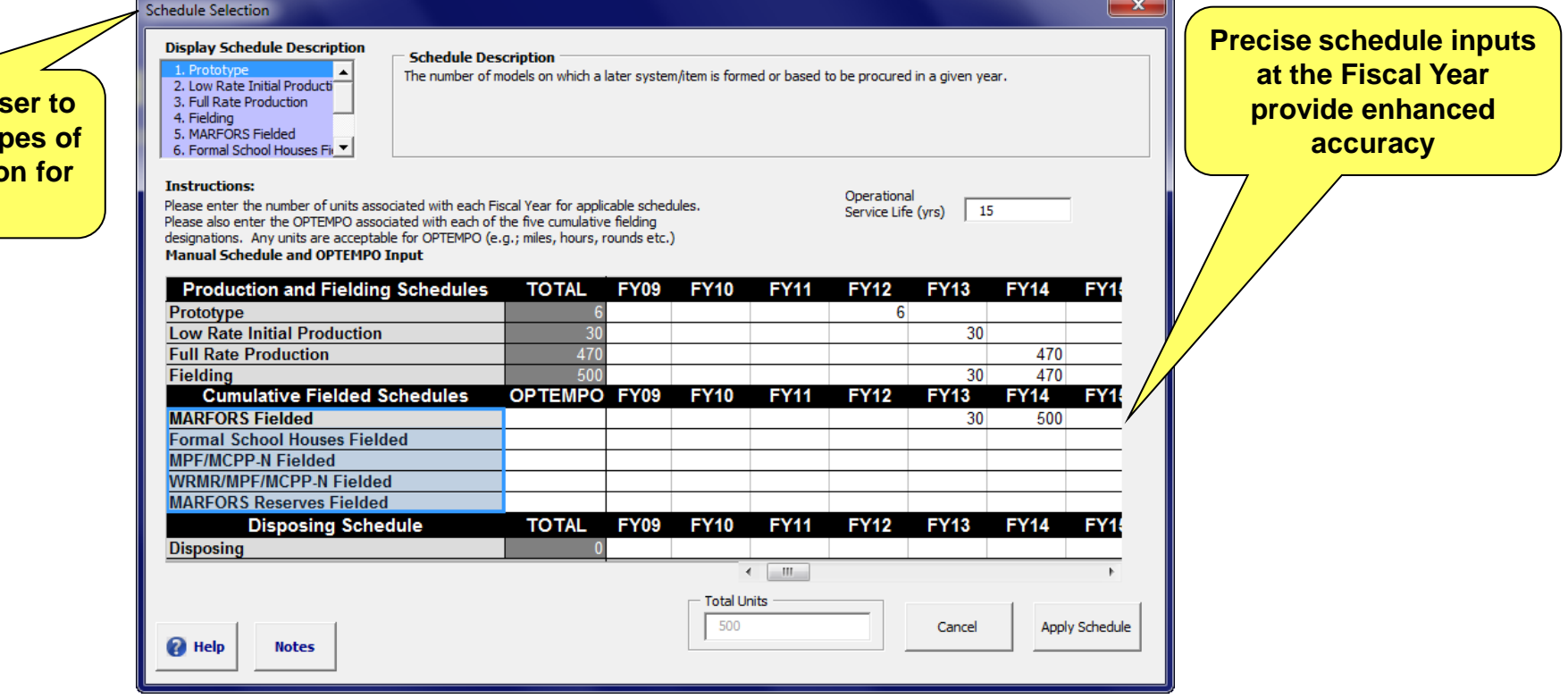

#### P<u>resented at the 2012 SCEA</u>/ISPA Joint Annual Conference and Train<del>ing W</del>orkshop - www.iceaaonline.com **USMC LRFS CET Overview – Module Selection Interface** System Level Inputs

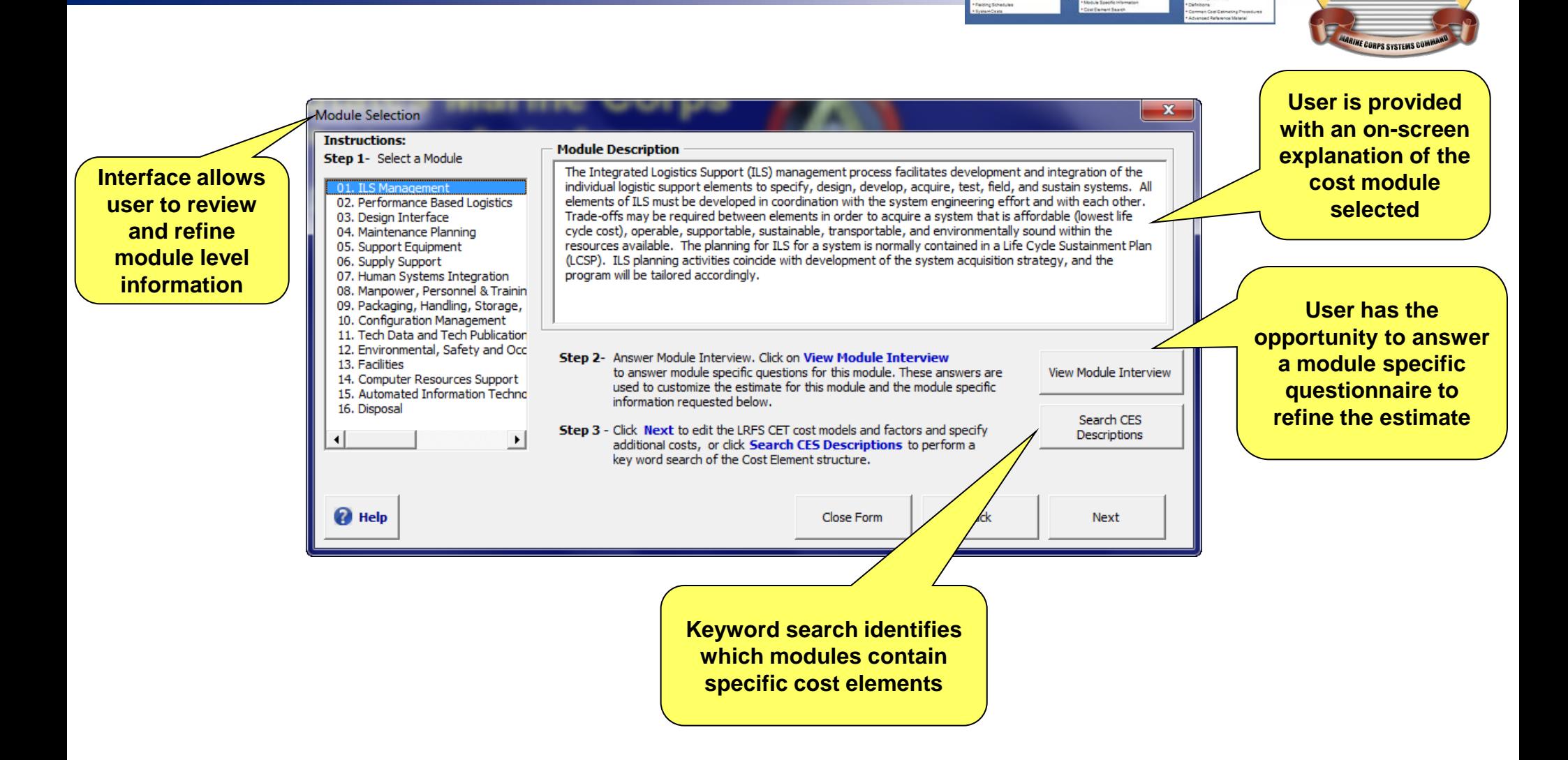

Booz | Allen | Hamilton

interactive Help Feature

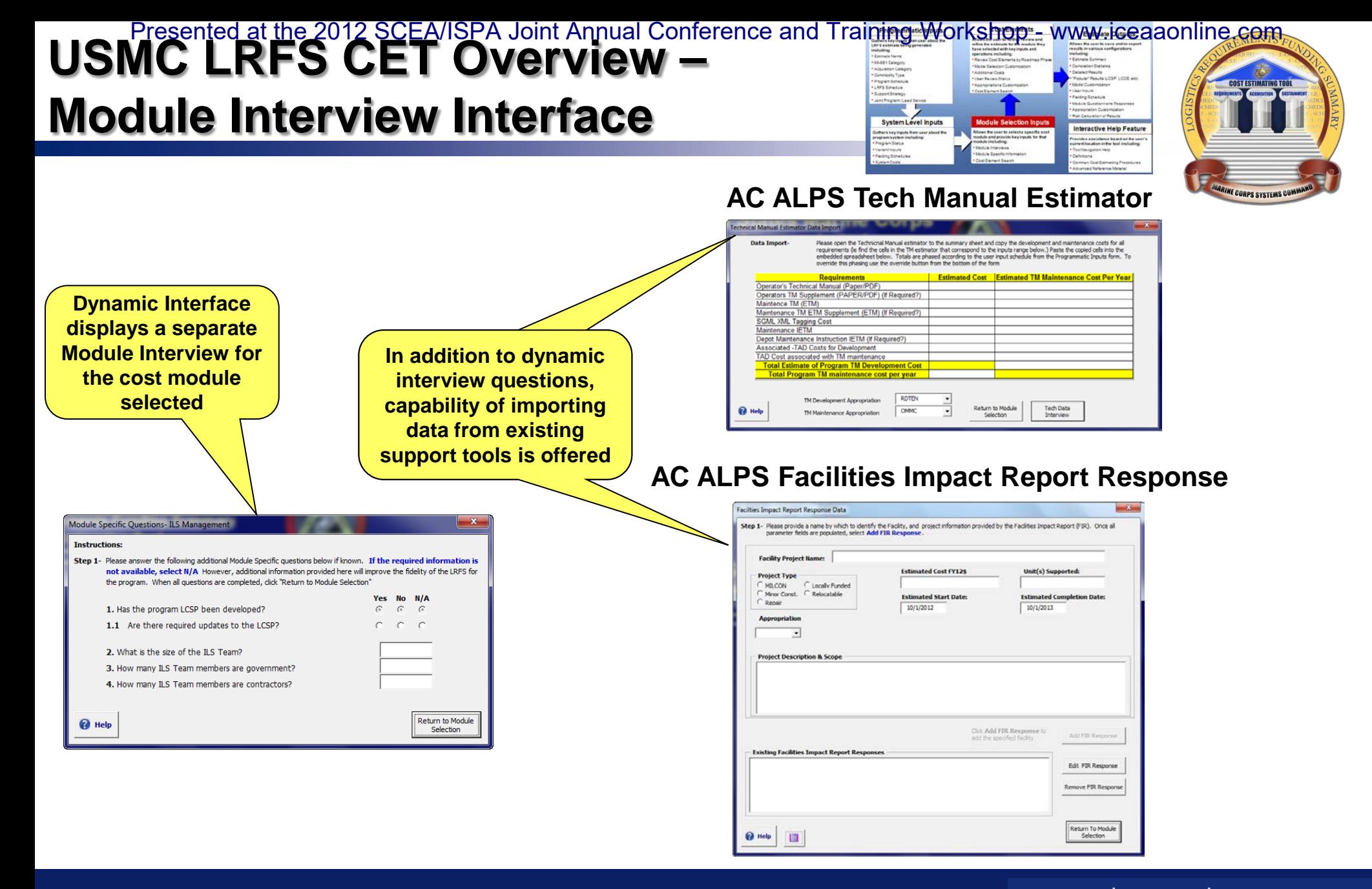

#### **USMC LRFS CET Overview –**  P<u>resented at the 2012 SCEA</u>/ISPA Joint Annual Conference and Train<del>ing W</del>orkshop - www.iceaaonline.com

## **Cost Element Interface**

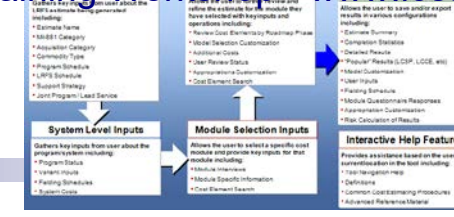

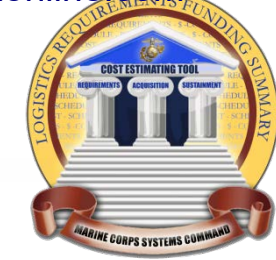

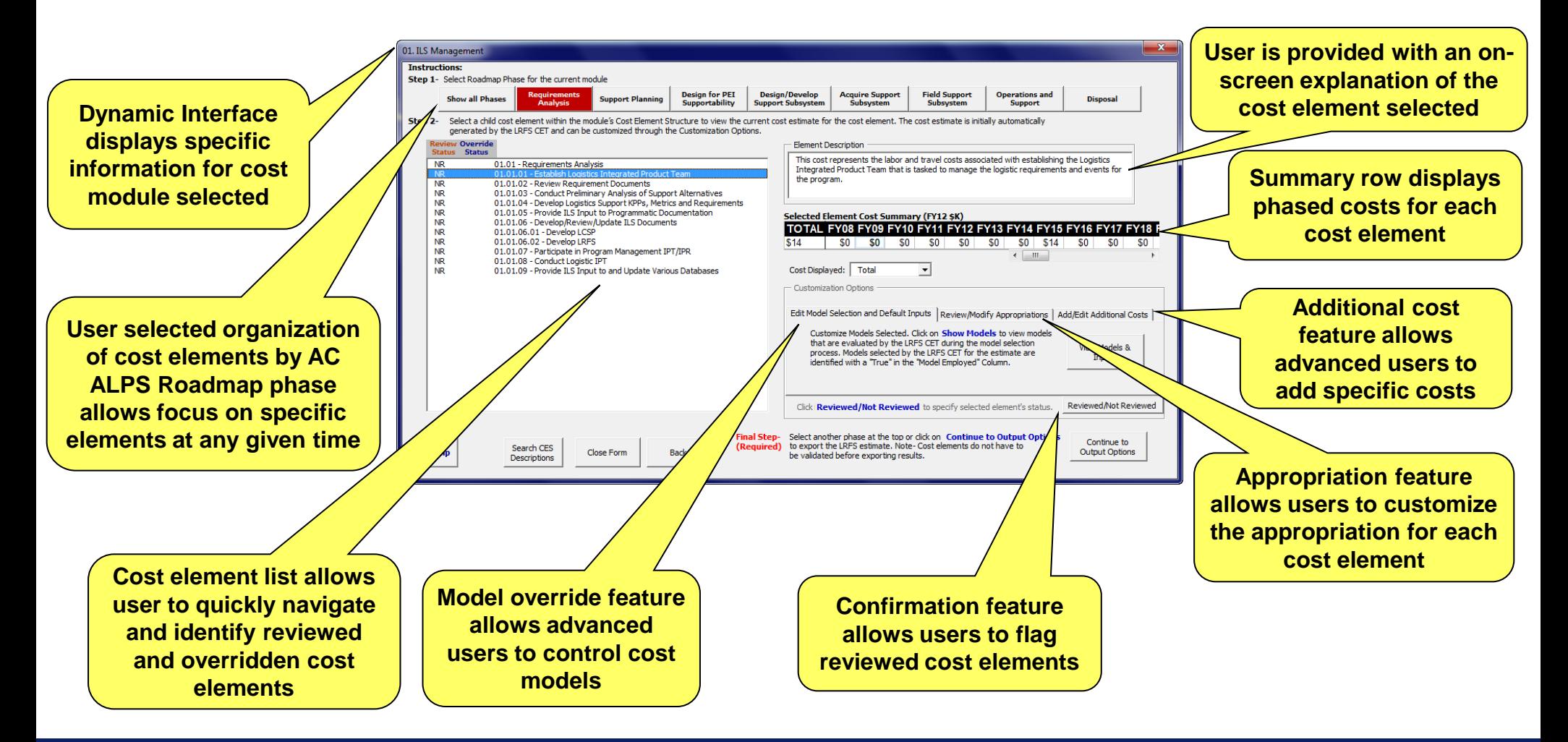

### **USMC LRFS CET Overview –**  P<u>resented at the 2012 SCEA</u>/ISPA Joint Annual Conference and Train<del>ing W</del>orkshop - www.iceaaonline.com

### **Additional Costs Interface**

**the form**

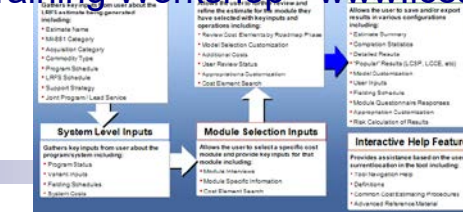

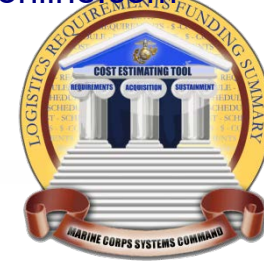

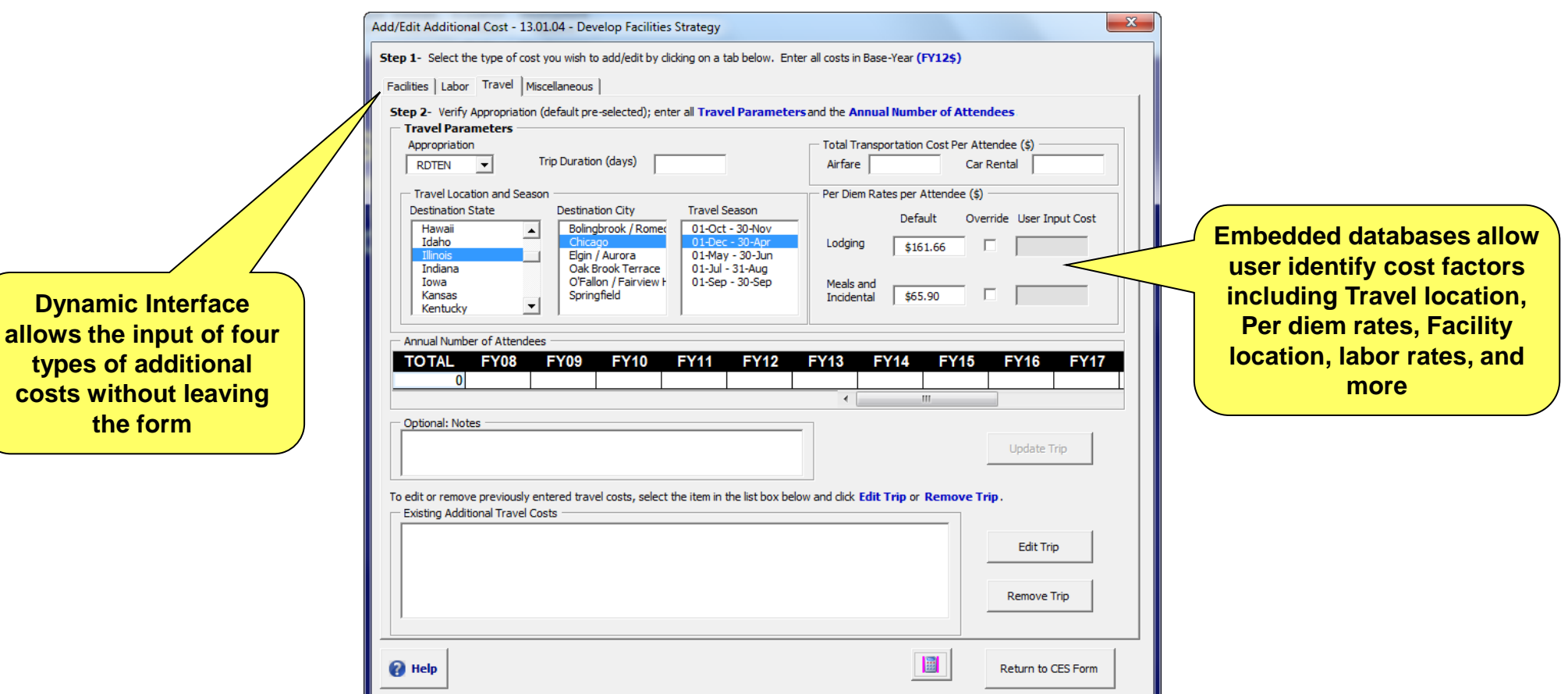

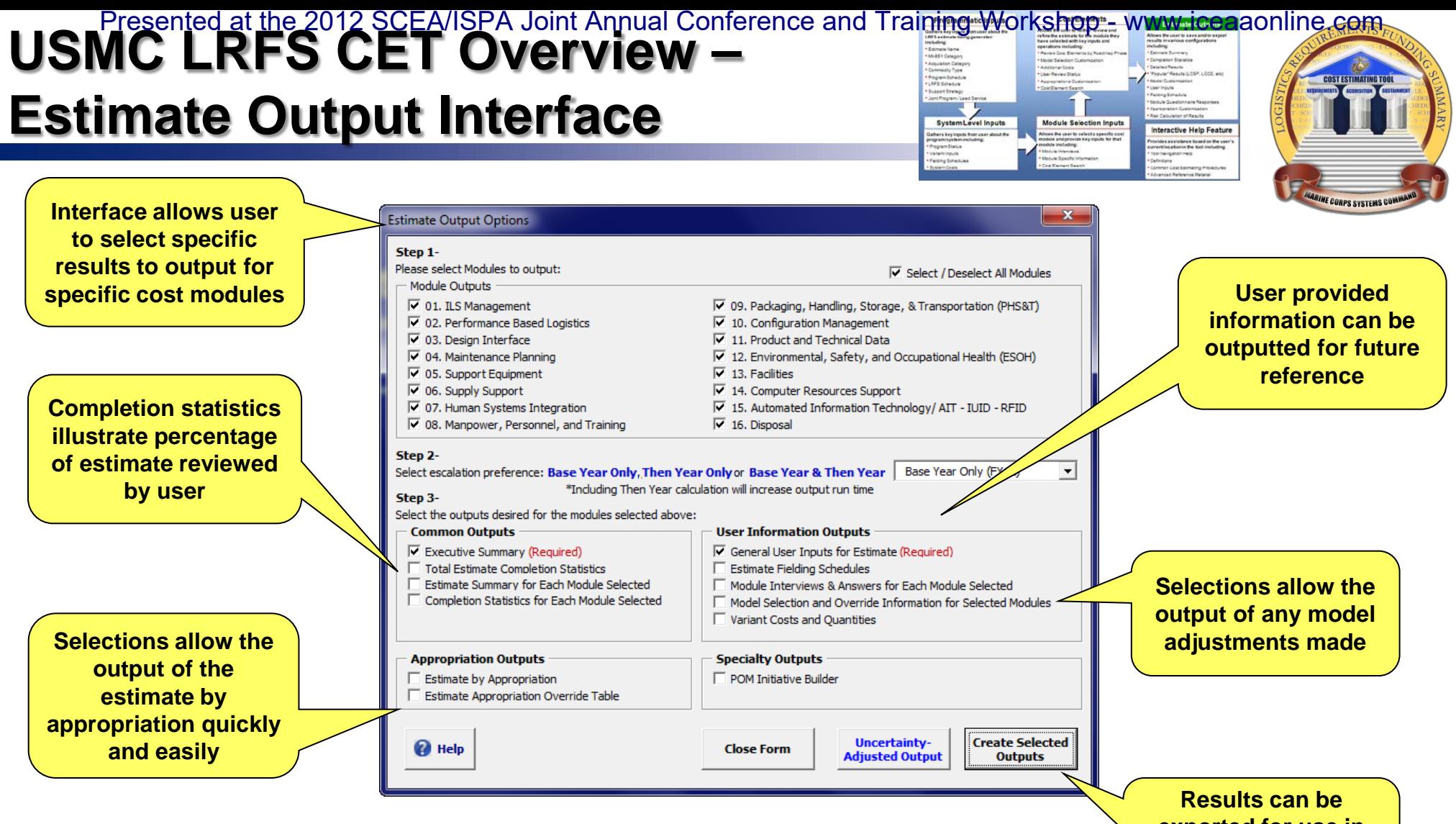

**exported for use in other documents or saved**

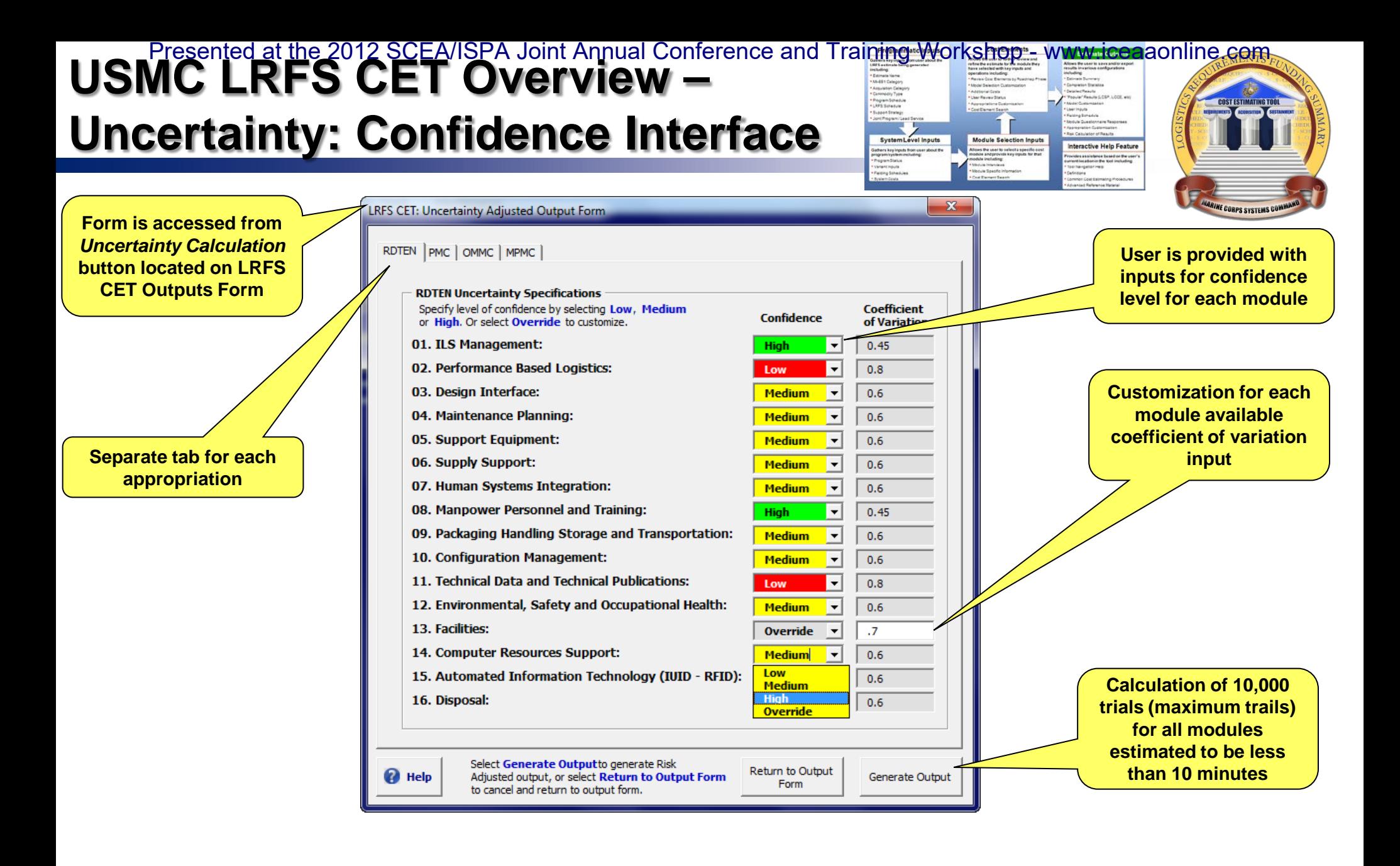

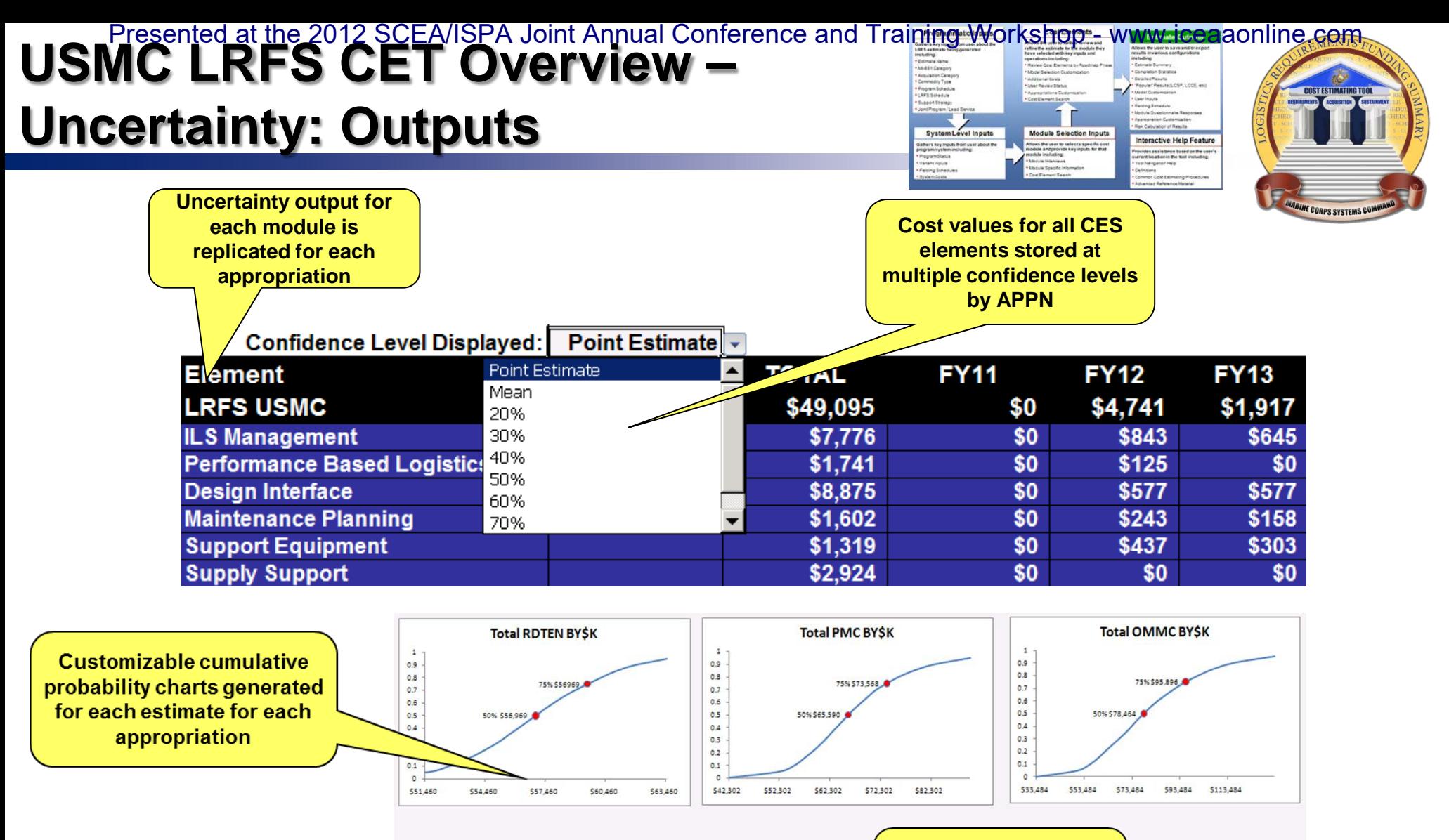

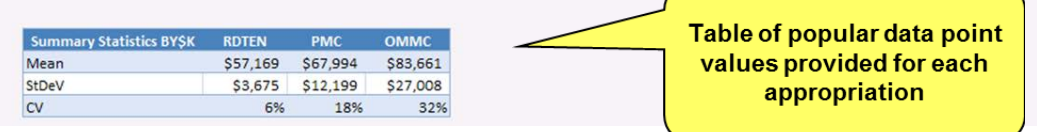

#### **USMC LRFS CET Overview – Estimate Example Outputs** P<u>resented at the 2012 SCEA</u>/ISPA Joint Annual Conference and Train<del>ing W</del>orkshop - www.icea</mark>aonline.com

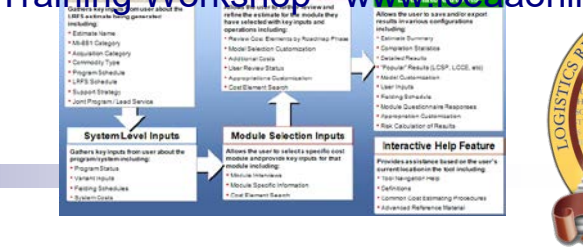

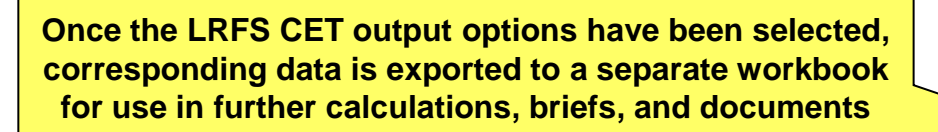

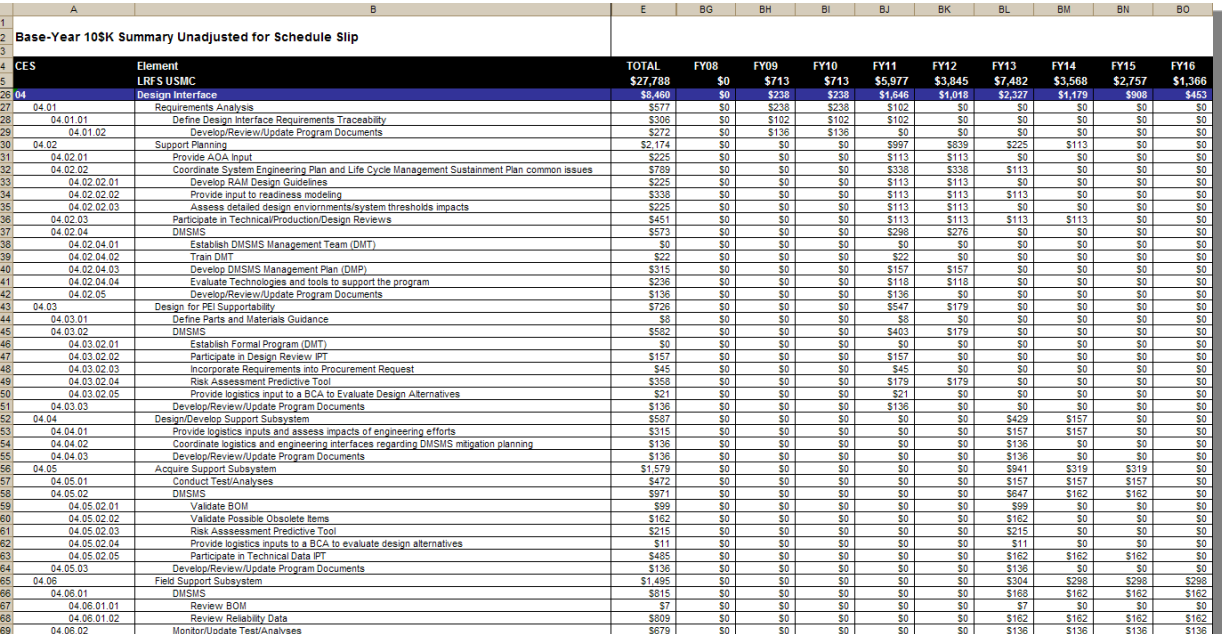

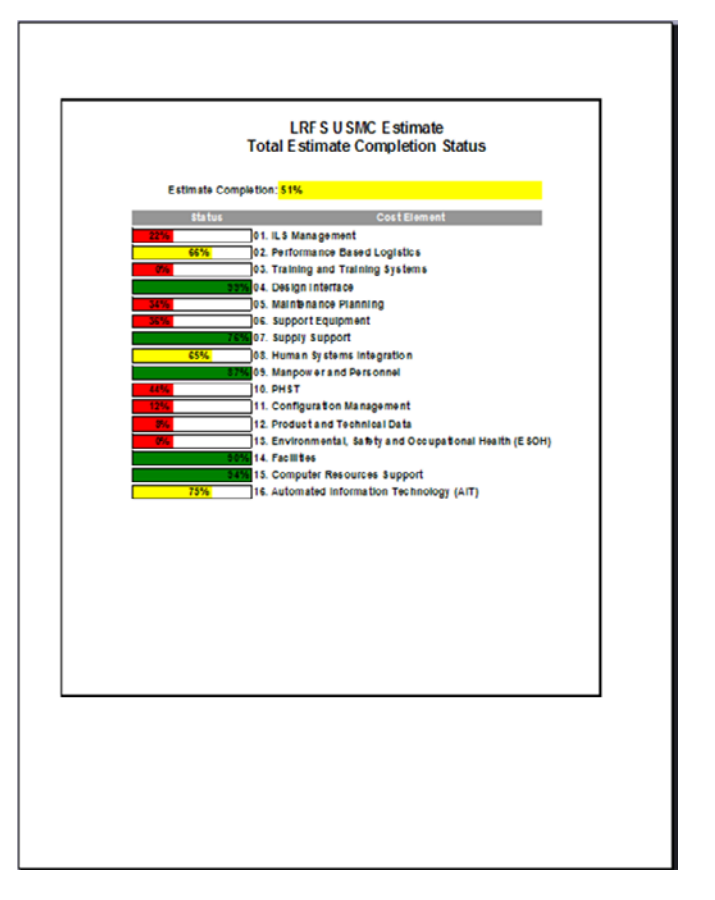

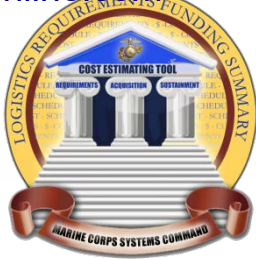

## **Future Areas of Interests**

#### **Future Areas of Interests** P**resented at the 20**12 SCEA/ISPA Joint Annual Conference and Training Workshop - www.iceaaonline.com

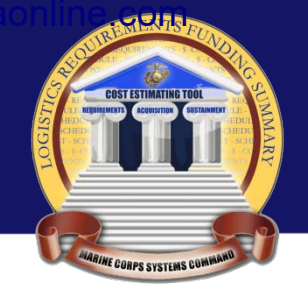

#### **USMC LRFS CET Training/Support Sustainment**

Training

Initial Training (New Hire/First Time User) Legacy Training (Current Users) Advanced Training (Seasoned Users)

#### Support

Demonstrations User Assistance **SharePoint Site** 

#### **USMC LRFS CET Cost Analysis Sustainment**

Rates and factors updates **What-if Scenario Analysis Statute and Policy Alignment Issues** Increased Sensitivity of Methodology

#### **USMC LRFS CET Tool Sustainment**

Administration and Visual Basic maintenance Platform / Application environment issues Outputs Module updates

#### **USMC LRFS CET Enhancements**

Ad hoc enhancements to fit emerging needs **Additional Risk Features Total Ownership Costs** Average Operations and Support Costs in a "Typical" Mid-Life Year Expand the tool to other services Upgrade platform (.NET, SharePoint, Etc.)

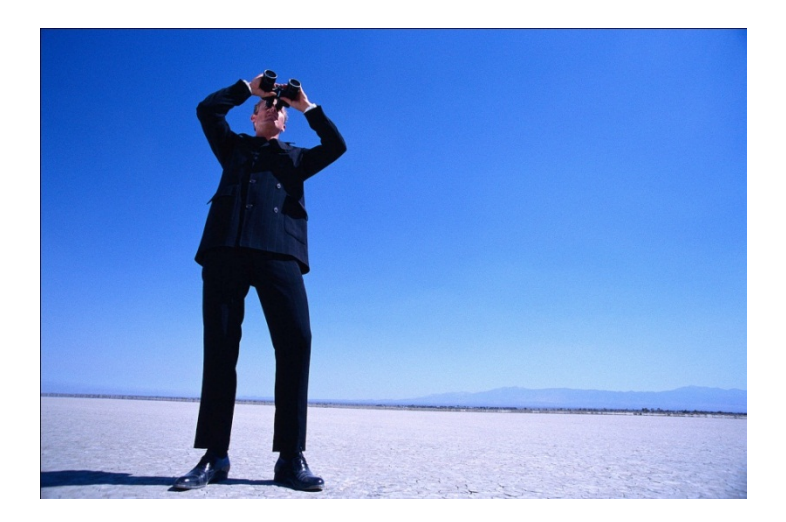

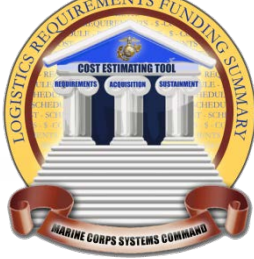

## **Recognition**

## **USMC LRFS CET: Recognition**

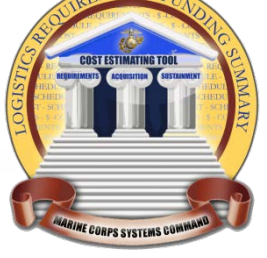

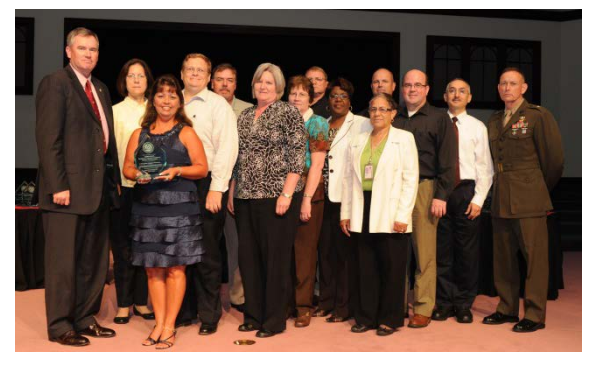

**Acquisition Excellence Day June 8, 2011** MCSC Commander's Excellence in Operations Research Systems Analysis Award

**I am very confident this will greatly enhance our ability to plan, justify and defend our future POM efforts.** 

- **Logistics Chief PM NV/RSTA, PEO IEW&S**

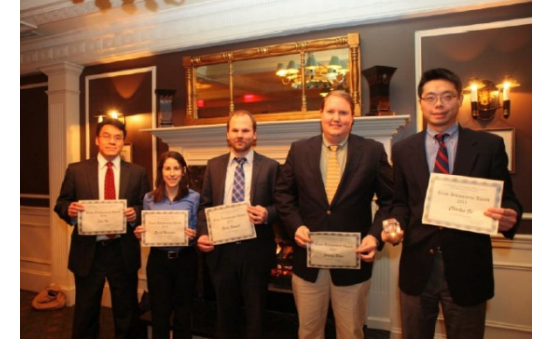

**Society of Cost Estimating and Analysis (SCEA) – Washington Area Chapter January 25, 2012** 2011 Technical Team Achievement Award

> **The tool will reap a lot of goodwill and create efficiencies that Defense Secretary has been looking for in the Acquisition community. - Log Ops Spt Tm Lead, AC ALPS, MCSC**

**The LRFS tool has a lot of great benefits and will become a very valuable tool for all logisticians. - PEO Integrated Warfare Systems, IWS, U.S. Navy**

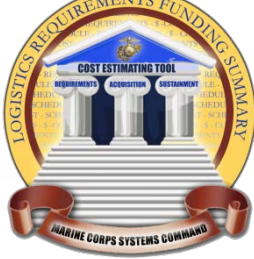

# **Summary**

## **USMC LRFS CET – Summary of Benefits**

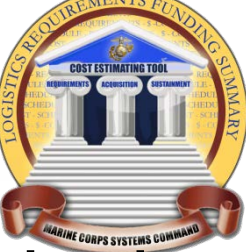

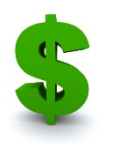

#### **Generates LRFS Cost Estimates Automatically**

**The USMC LRFS Cost Estimating Tool produces quick cost estimates and provides results ready for POM input and the ILA process**

- Automatically generates a complete estimate based on provided input
- Override capabilities allow for estimates to be tailored to specific program requirements
- Exported data organized to support quick discovery of results for inclusion in other processes, briefs, and documents (LCSP, CARD, LCCE, PIB, etc)

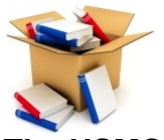

#### **Uses Built-in Cost Methodologies**

#### **The USMC LRFS Cost Estimating Tool does all the calculations for the user with accuracy**

- Interface designed to input appropriate data for the estimate
- Uses a repository of documented cost model data
- Provides uncertainty analysis capabilities
- A review indication helps keep track of progress and cost elements that have been checked for inaccuracies
- Automatically adjusts estimates with latest rates and factors

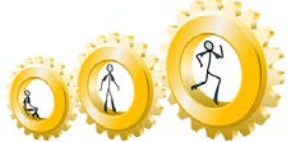

#### **Provides Cost Estimating Capability to Logisticians**

#### **The USMC LRFS Cost Estimating Tool prompts the user for data and compiles the inputs directly into relevant cost models**

- Minimal training required to get started
- Step-by-step interface guides logisticians though cost estimating processes with fields designed specifically for users unfamiliar with LRFS Cost Estimating
- Searchable Cost Element Structure identifies logistics elements
- Programmatic information requested is often readily available
- Context-sensitive, interactive help features allow for browsing or searching for answers effectively

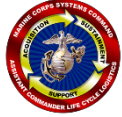

#### **Conforms to USMC Acquisition and Logistics Best Practices**

#### **The USMC LRFS Cost Estimating Tool supports MARCORSYSCOM / PEO LS initiatives**

- Standardized LRFS Cost Element Structure (CES) and process
- Utilizes latest AC ALPS Logistics Roadmap
- Compatible with the IPS Elements
- Facilitates the inclusion of LRFS results in the LCCE
- Logistics requirements identified for POM submission (PIB)

## **Questions?**

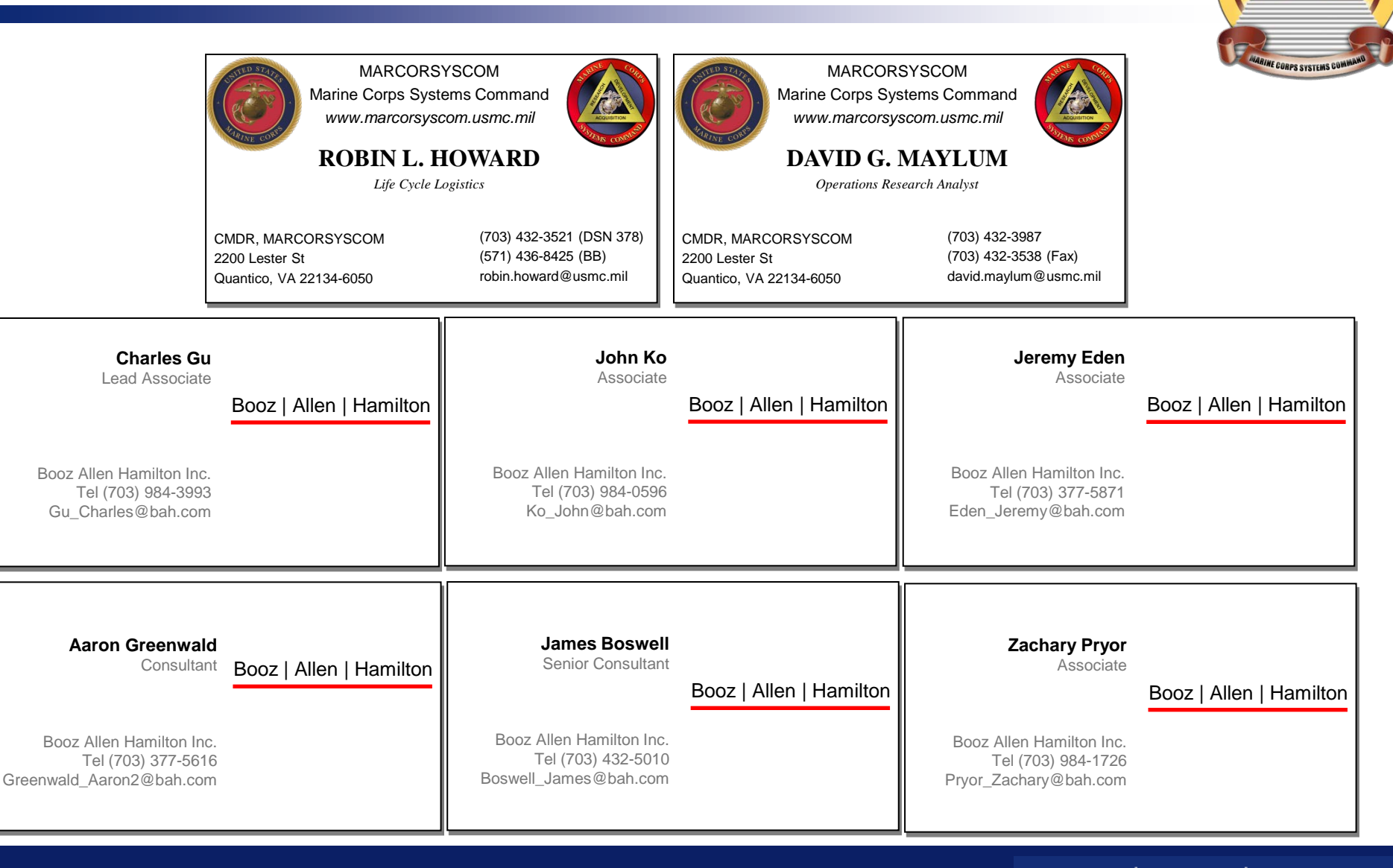

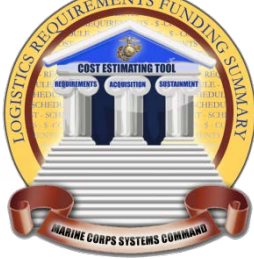

## **Backups**

## **Background – LRFS Relationship to LCCE**

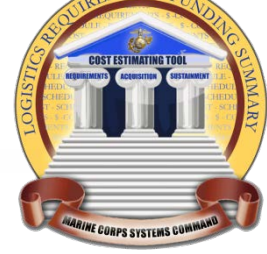

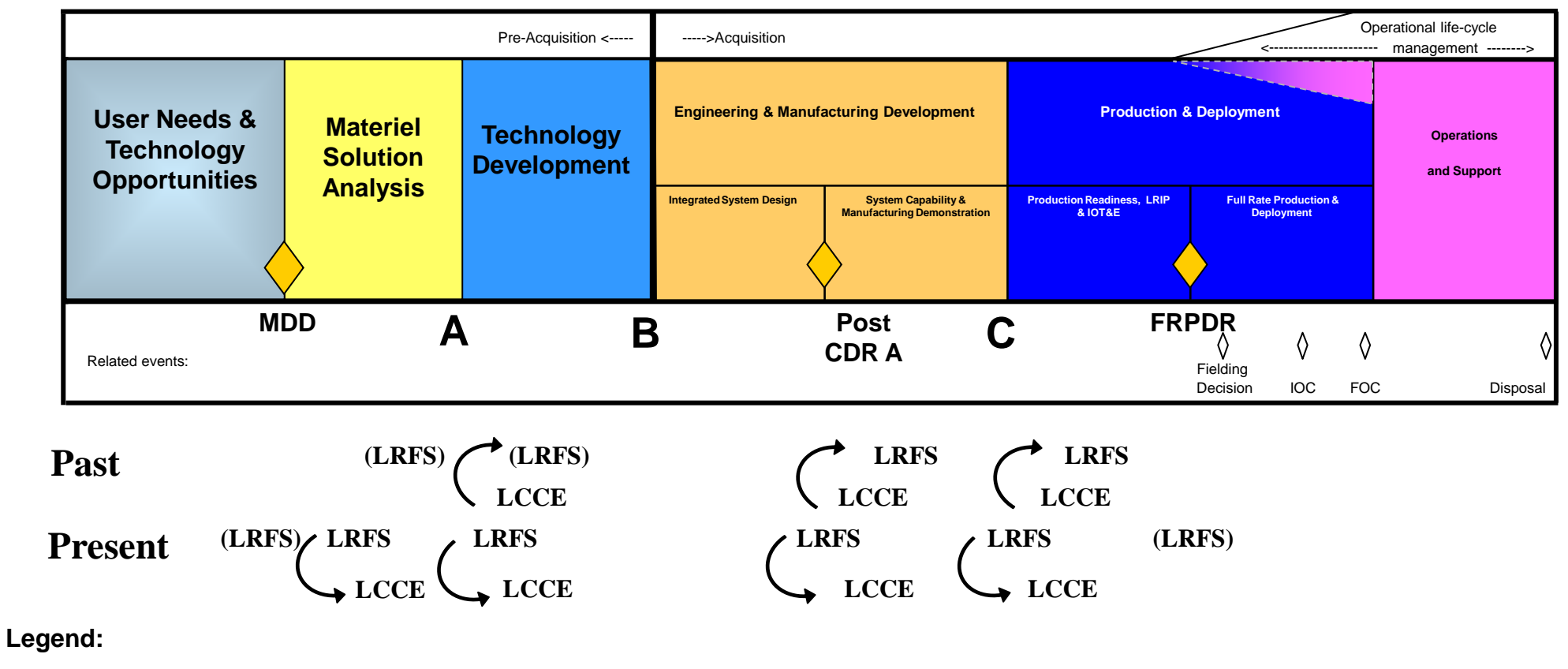

**(LRFS) – an LRFS may or may not occur**

**LRFS – LRFS Required**

**LCCE – LCCE Required**

## **Crosswalk – LRFS to LCCE**

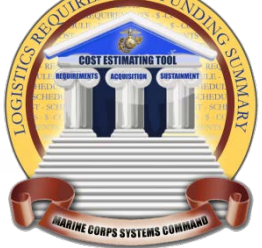

- **The LRFS feeds into the LCCE but the two do not merge precisely.**
- The timeframe of interest for the LCCE tends to be longer than the LRFS
- Some LRFS elements crosswalk directly to the LCCE (e.g.; *Initial Spares*)
- Other LRFS elements are only a portion of the costs seen in a LCCE element (e.g *Costs of Conducting Initial PBL BCA* and *Detailed PBL BCA* is part of the SEPM Cost)

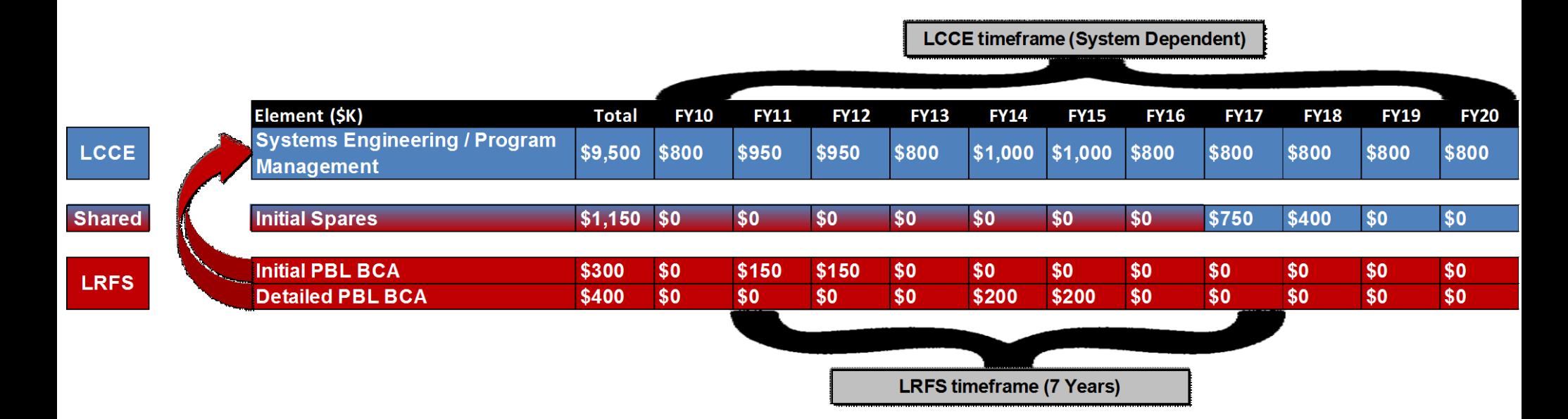

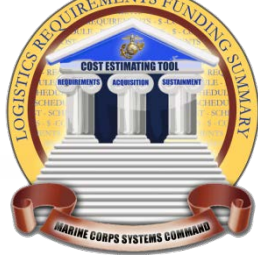

## **Training, Demonstration and Testing**

#### **USMC LRFS CET Testing – MRAP (1 of 2)** P<u>res</u>ented at <u>the 2012 SCEA</u>/I<u>SP</u>A Joint Annual Conference and Training Workshop - www.iceaaonline.com

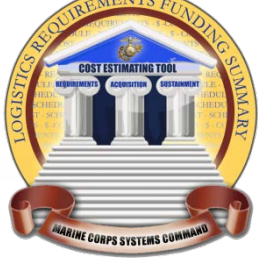

#### **Mine Resistant Ambush Protected Vehicle (MRAP) Program - Cougar Variant was chosen to test the capability of the tool to accommodate unique programs**

- ▶ Test objectives included:
	- ▶ Create a USMC LRFS for the MRAP program Cougar variant
	- Validate and document the LRFS CET as dictated by the Test Plan to determine if the LRFS CET suitable for deployment
- ▶ The MRAP Program is unique from other urgent needs ACAT I-D program in two ways:
	- The MRAP Program Office conducted an open competition which required a review of several designs from various contractors in a short period of time to accommodate the aggressive and accelerated program schedule. The review allowed the program to determine the final design of the Cougar vehicles which are grouped into two vehicle categories (CAT I and CAT II) each represented by several variants
	- The MRAP Program Office continued to redesign the vehicles through a series of Engineering Change Proposals (ECPs) within a year of the Full Rate Production Decision (FRPD which significantly deviated from the normal acquisition process

### **USMC LRFS CET Testing – MRAP (2 of 2)** P<u>res</u>ented at <u>the 2012 SCEA</u>/I<u>SP</u>A Joint Annual Conference and Training Workshop - www.iceaaonline.com

#### **The LRFS CET produced an estimate that identifies a more comprehensive set of requirements than the Baseline in FY11**

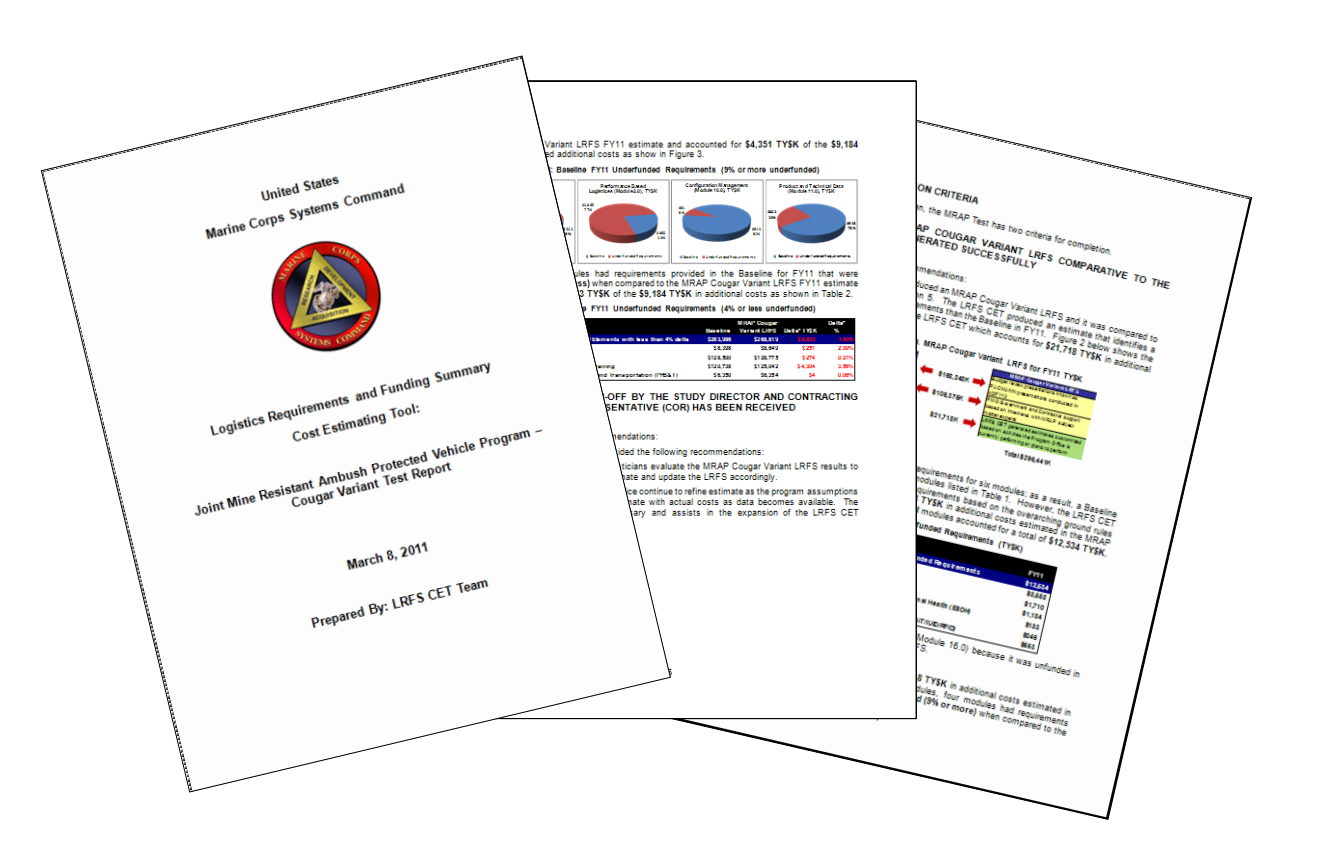

#### **USMC LRFS CET Testing – Usability and Performance (1 of 3)** P<u>res</u>ented at <u>the 2012 SCEA</u>/I<u>SP</u>A Joint Annual Conference and Training Workshop - www.iceaaonline.com

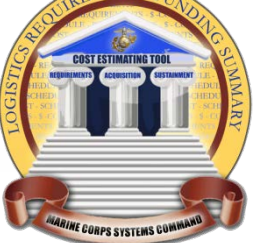

- **The primary purpose of testing was to ensure that that the USMC LRFS CET accommodates users of varying computer, logistics, technical, and cost estimating expertise and provides them with the functionality to develop cost estimates.**
	- To ensure tool quality, the test ensured that the test objectives were met by answering:
		- ▶ Does the tool exist on the MS Excel 2007 Platform within the MS Windows XP Operating System?
		- ▶ Does the USMC LRFS CET verify ease of learning and understanding of the tool with testers that have varying computer experience?
		- ▶ Can the tool be considered as "user-friendly" and intuitive for Logistics Requirements Funding Summary Cost Estimating?
		- Does the tool provide the capability to address programs' costs, schedules, and factors with USMC participation to provide a sufficiently accurate cost estimate given minimal information and expertise?
		- Was the user able to use the tool with the training provided in order to develop the cost estimate? In other words, was the training adequate?
		- Was the user able to navigate the tool easily using the help menu?
		- Does the tool meet the functional needs of the user in developing the cost estimate?
		- Does the user feel confident that they will be able to use the tool in the future?

#### **USMC LRFS CET Testing – Usability and Performance (2 of 3)** P<u>res</u>ented at <u>the 2012 SCEA</u>/I<u>SP</u>A Joint Annual Conference and Training Workshop - www.iceaaonline.com

#### **Test Event Details:**

- ▶ Test conducted on 1-31-11 through 2-2-11
- ▶ LRFSs created for four test programs
- Briefs created for each test program and presented to mock ILA review panel
- ▶ Continuous learning points awarded to participants

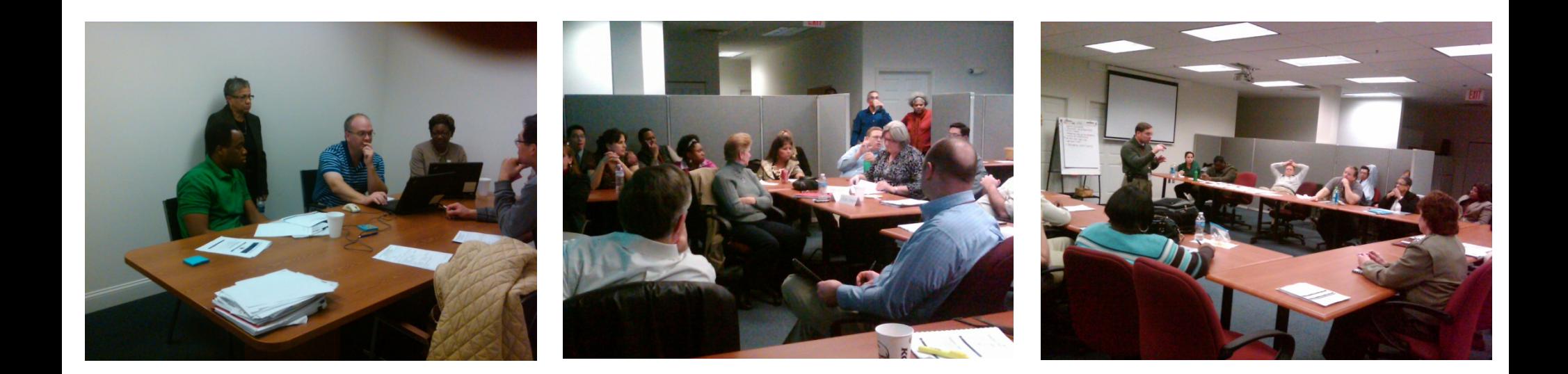

#### **USMC LRFS CET Testing – Usability and Performance (3 of 3)** P<u>res</u>ented at <u>the 2012 SCEA</u>/I<u>SP</u>A Joint Annual Conference and Training Workshop - www.iceaaonline.com

### **Test Results:**

- ▶ 20 completed Test Participant Surveys were collected for the test
- ▶ 39 completed Test Incident Report Forms were collected for the test
- ▶ Usability and Performance Test Report

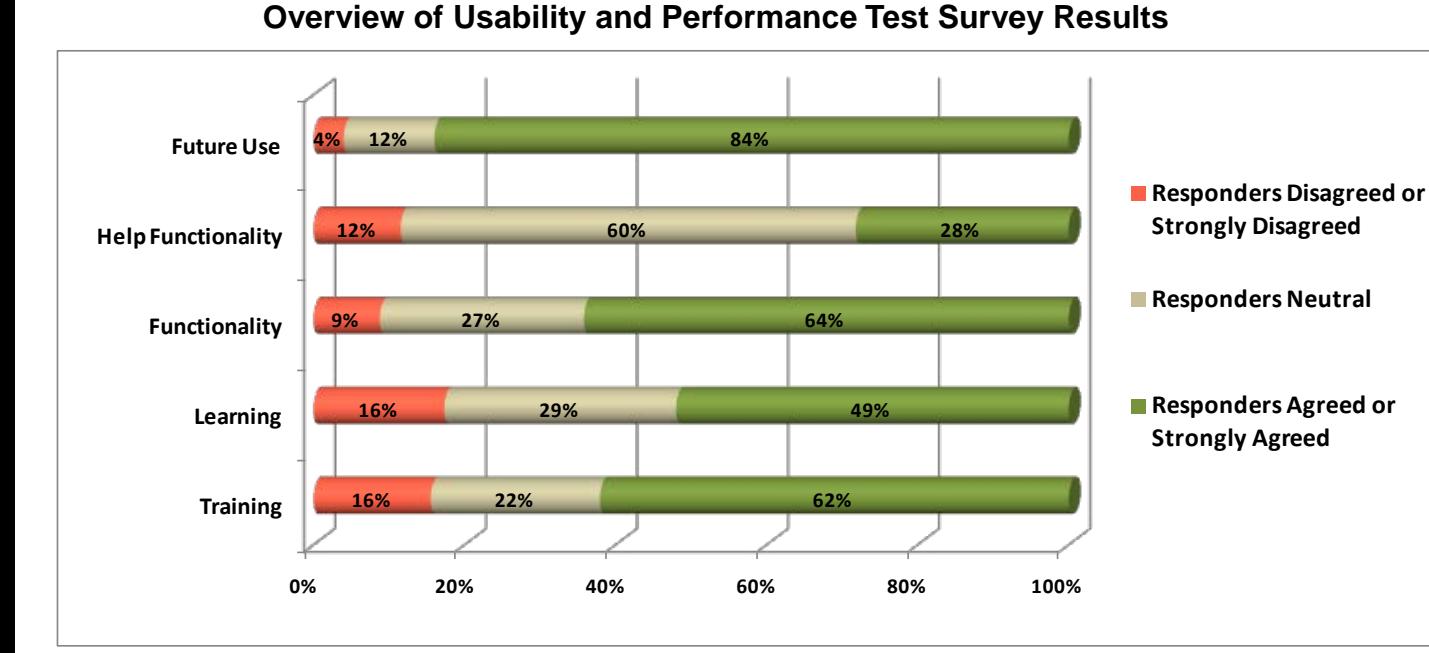

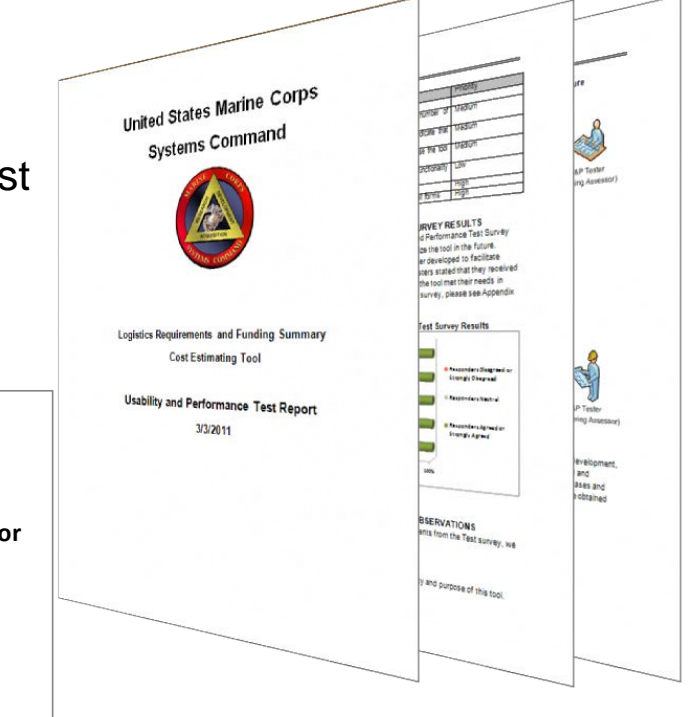

## **USMC LRFS CET – Demonstration and Training**

**Create awareness of the USMC LRFS CET by providing overviews of tool capabilities, benefits, and application to USMC/DOD services.** 

#### **Demonstrations provided to:**

- MRAP
- AC PROG
- GCSS-MC
- PEO Land Systems

**MARCORSYSCOM**

- All Product Groups
- PM TRASYS, et al

#### **Army**

- CECOM
- ODASA-CE
- PEO IEW&S
- PEO Soldier
- NV/RSTA
- **Navy** • NAVSEA
- NAVAIR
- NCCA

#### **Other Organizations**

- I&L (TLCM)
- Expeditionary Energy Office
- LOGCOM
- CD&I
- MORS
- SCEA
- SOLE

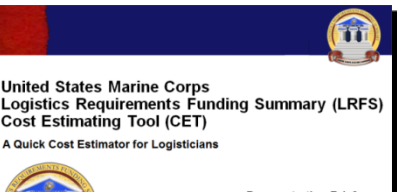

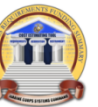

**Demonstration Brief** 

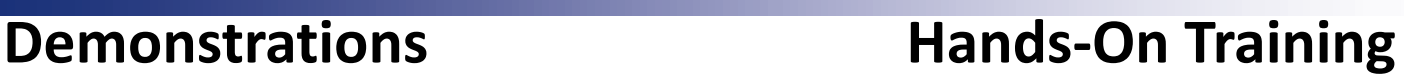

**Provide users with experience to utilize the USMC LRFS CET in MCSC for current and future programs.**

#### **Objectives:**

- Generate and LRFS with the USMC LRFS CET
- Perform basic navigation throughout the tool
- Use support resources for the USMC LRFS CET
- Perform basic risk analysis of results
- Introduction to concepts of inflation, the AC ALPS Roadmap, Acquisition Logistics

#### **Hands-On Training provided to:**

• MRAP (Pilot)

• PM TRASYS

• PEO LS

• PG10 • GCSS • PG16

- PG11
	- $\bullet$  PG12
- AC ALPS SME
- $\bullet$  PG14
	- PG13 (April 2012)
	- PG15 (April 2012)

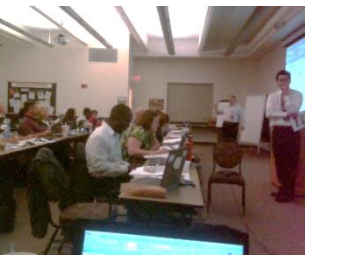

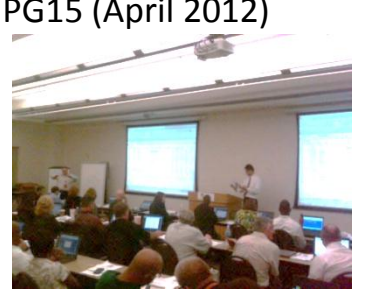

## **USMC LRFS CET – Demonstration and Training**

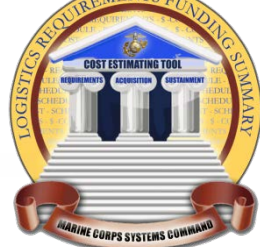

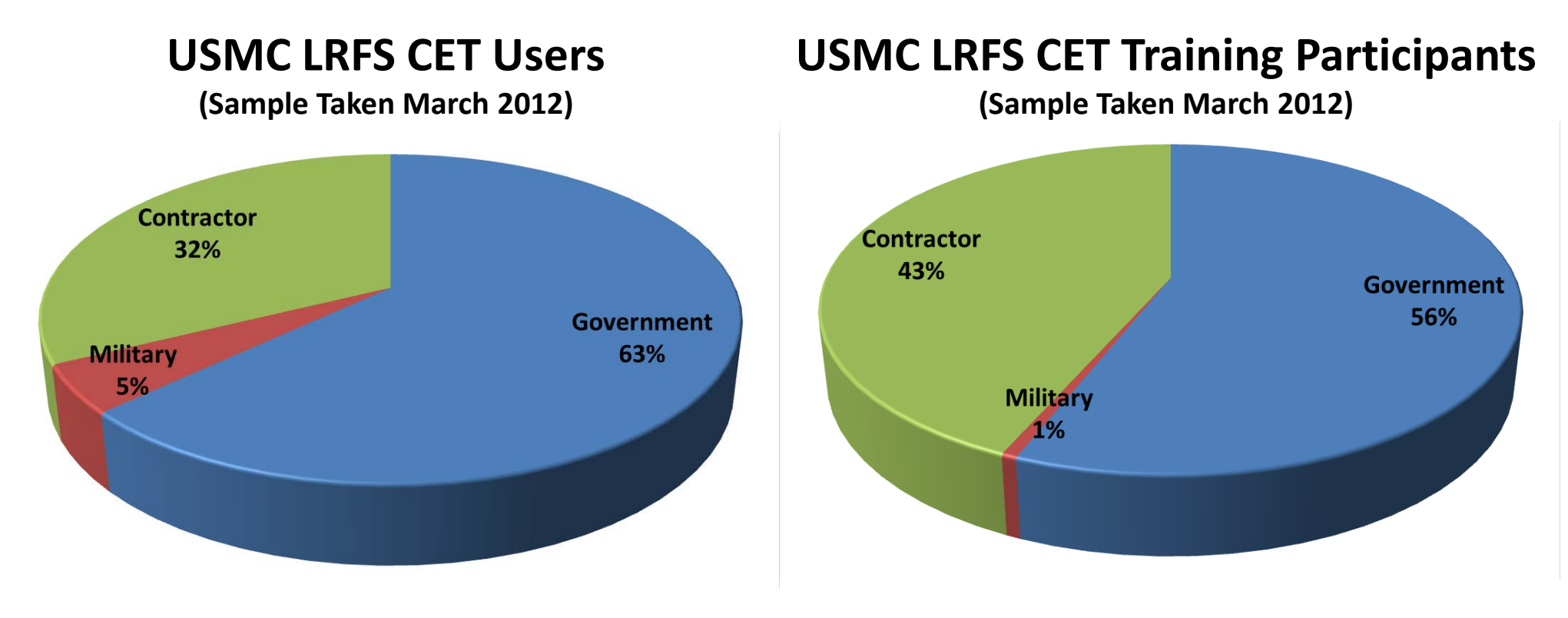

**Total Users: 489 Total Training Participants: 166**